# **MAC 110 — Introdução à Ciência da Computação**

Aula 5

Nelson Lago

BMAC – 2024

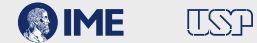

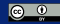

**• Sequência de instruções (programa) definida pelo usuário**

- **• Sequência de instruções (programa) definida pelo usuário**
- **• Leitura e escrita de dados (teclado e tela)**

- **• Sequência de instruções (programa) definida pelo usuário**
- **• Leitura e escrita de dados (teclado e tela)**
- **•** Expressões matemáticas, como  $\frac{(2+3+7)}{6}$

- **• Sequência de instruções (programa) definida pelo usuário**
- **• Leitura e escrita de dados (teclado e tela)**
- **•** Expressões matemáticas, como  $\frac{(2+3+7)}{6}$ 
	- ▶ Expressões complexas são composições (sequências) de operações simples: soma, divisão etc.

- **• Sequência de instruções (programa) definida pelo usuário**
- **• Leitura e escrita de dados (teclado e tela)**
- **• Expressões matemáticas, como** (2+3+7) 6
	- ▶ Expressões complexas são composições (sequências) de operações simples: soma, divisão etc.

- **• Sequência de instruções (programa) definida pelo usuário**
- **• Leitura e escrita de dados (teclado e tela)**
- **• Operações matemáticas (soma, divisão etc.)**

- **• Sequência de instruções (programa) definida pelo usuário**
- **• Leitura e escrita de dados (teclado e tela)**
- **• Operações matemáticas (soma, divisão etc.)**
- **• Tipos**

- **• Sequência de instruções (programa) definida pelo usuário**
- **• Leitura e escrita de dados (teclado e tela)**
- **• Operações matemáticas (soma, divisão etc.)**
- **• Tipos**
	- ▶ **True** e **False** podem ser representados pelos inteiros 1 e 0 respectivamente

- **• Sequência de instruções (programa) definida pelo usuário**
- **• Leitura e escrita de dados (teclado e tela)**
- **• Operações matemáticas (soma, divisão etc.)**
- **• Tipos**
	- ▶ **True** e **False** podem ser representados pelos inteiros 1 e 0 respectivamente
	- ▶ Cada letra do alfabeto pode ser representada por um número

- **• Sequência de instruções (programa) definida pelo usuário**
- **• Leitura e escrita de dados (teclado e tela)**
- **• Operações matemáticas (soma, divisão etc.)**
- **• Tipos**
	- ▶ **True** e **False** podem ser representados pelos inteiros 1 e 0 respectivamente
	- ▶ Cada letra do alfabeto pode ser representada por um número
	- ▶ Números de ponto flutuante podem ser representados por mantissa + expoente

- **• Sequência de instruções (programa) definida pelo usuário**
- **• Leitura e escrita de dados (teclado e tela)**
- **• Operações matemáticas (soma, divisão etc.)**
- **• Tipos**
	- ▶ **True** e **False** podem ser representados pelos inteiros 1 e 0 respectivamente
	- ▶ Cada letra do alfabeto pode ser representada por um número
	- ▶ Números de ponto flutuante podem ser representados por mantissa + expoente

- **• Sequência de instruções (programa) definida pelo usuário**
- **• Leitura e escrita de dados (teclado e tela)**
- **• Operações matemáticas (soma, divisão etc.)**
- **• Números inteiros**

- **• Sequência de instruções (programa) definida pelo usuário**
- **• Leitura e escrita de dados (teclado e tela)**
- **• Operações matemáticas (soma, divisão etc.)**
- **• Números inteiros**
- **• Nomes**

- **• Sequência de instruções (programa) definida pelo usuário**
- **• Leitura e escrita de dados (teclado e tela)**
- **• Operações matemáticas (soma, divisão etc.)**
- **• Números inteiros**
- **• Nomes**

- **• Sequência de instruções (programa) definida pelo usuário**
- **• Leitura e escrita de dados (teclado e tela)**
- **• Operações matemáticas (soma, divisão etc.)**
- **• Números inteiros**
- **• Referências a dados na memória**

- **• Sequência de instruções (programa) definida pelo usuário**
- **• Leitura e escrita de dados (teclado e tela)**
- **• Operações matemáticas (soma, divisão etc.)**
- **• Números inteiros**
- **• Referências a dados na memória**
- **• Condicionais e laços (caso especial de condicionais)**

#### **Arquitetura de Von Neumann**

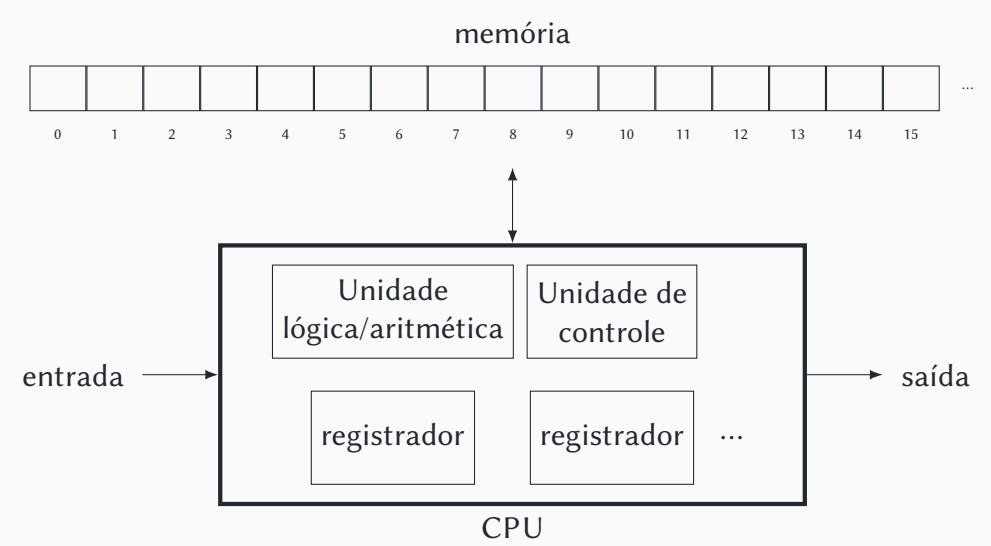

O computador HIPO ("hipotético") é um computador fictício criado pelo prof. Valdemar Setzer para o ensino de conceitos básicos de computação, descrito em [www.ime.usp.br/~vwsetzer/HIPO/hipo-descr.html.](http://www.ime.usp.br/~vwsetzer/HIPO/hipo-descr.html)

#### **Arquitetura de Von Neumann**

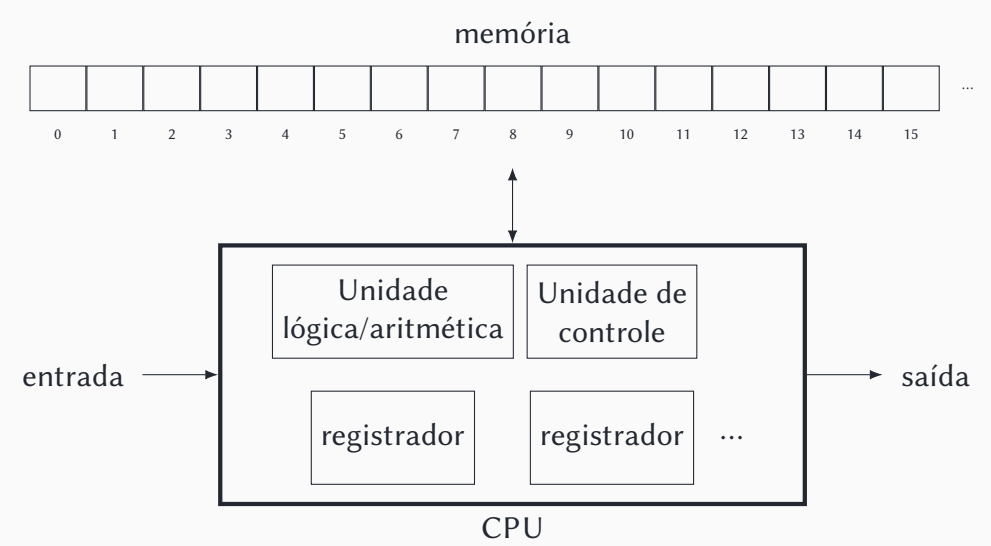

## **O computador HIPO**

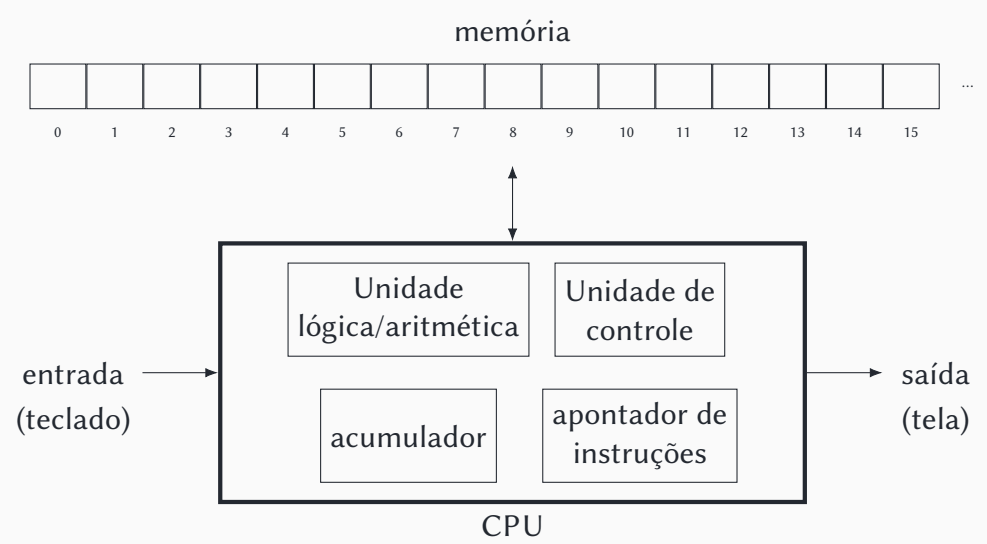

- **• O computador HIPO tem 100 posições de memória (0–99), que armazenam números no formato sDDDD, onde s é o sinal (+ ou -) e D são dígitos de 0 a 9. Portanto, ele trabalha com números no intervalo -9999 a +9999.**
- **• Uma posição de memória pode ser interpretada como uma instrução. Nesse caso, o formato é +IIAA, onde II é a instrução e AA é o endereço de memória ao qual aplicar a instrução (00–99).**
	- ▶ (instruções que dependem de dois operandos, como a soma, processam o endereço de memória fornecido em conjunto com o acumulador)

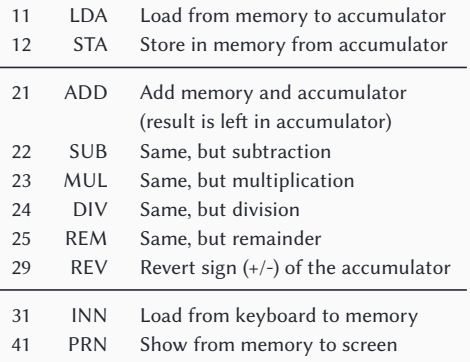

*Instruções reconhecidas pelo computador HIPO*

## **Primeiro programa para o computador HIPO**

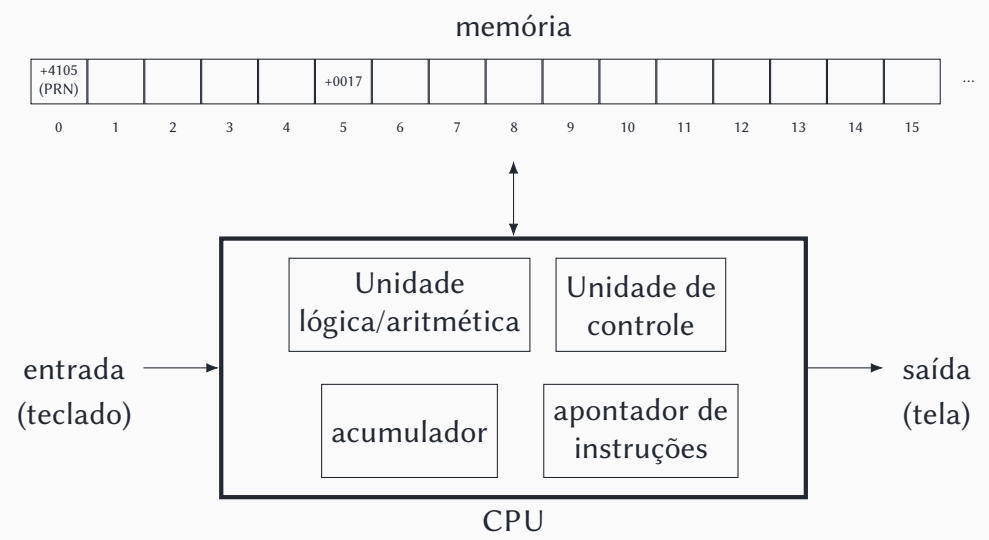

## **Primeiro programa para o computador HIPO**

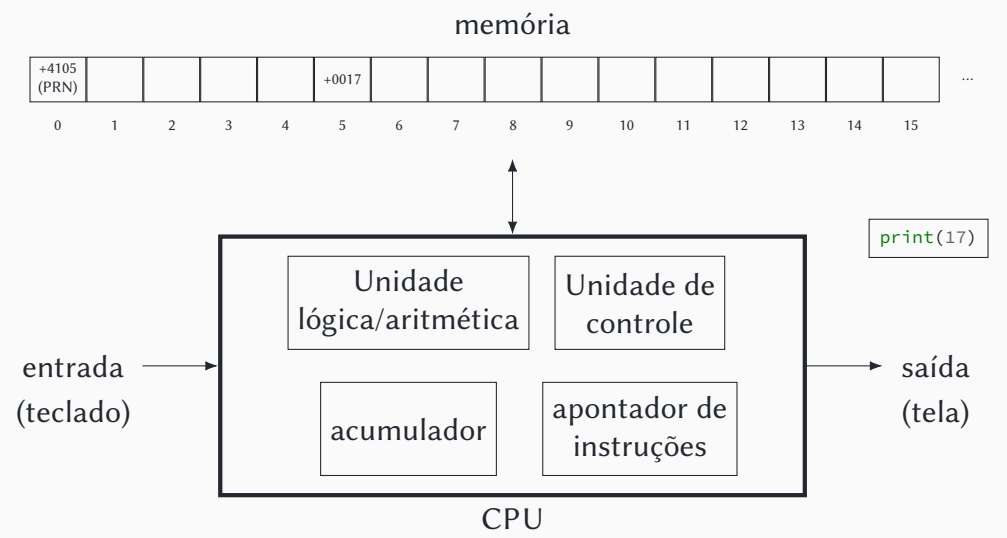

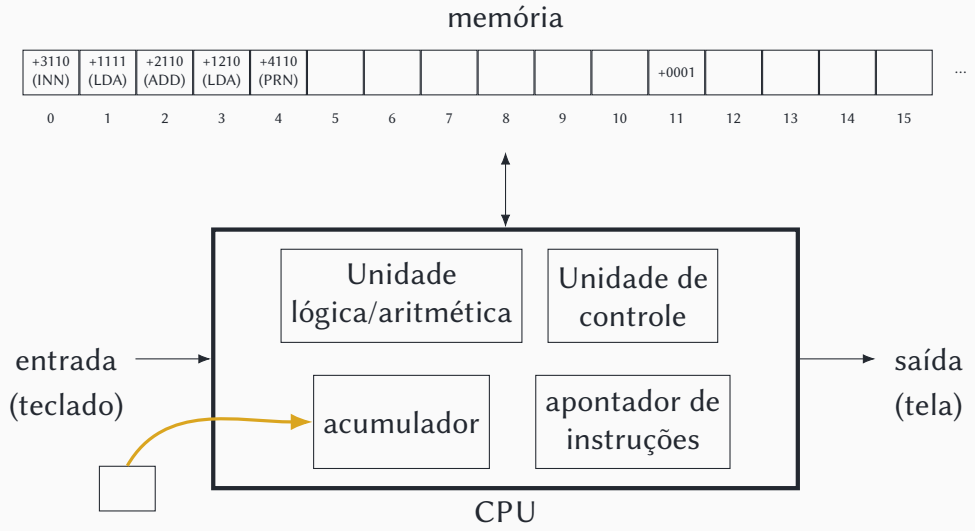

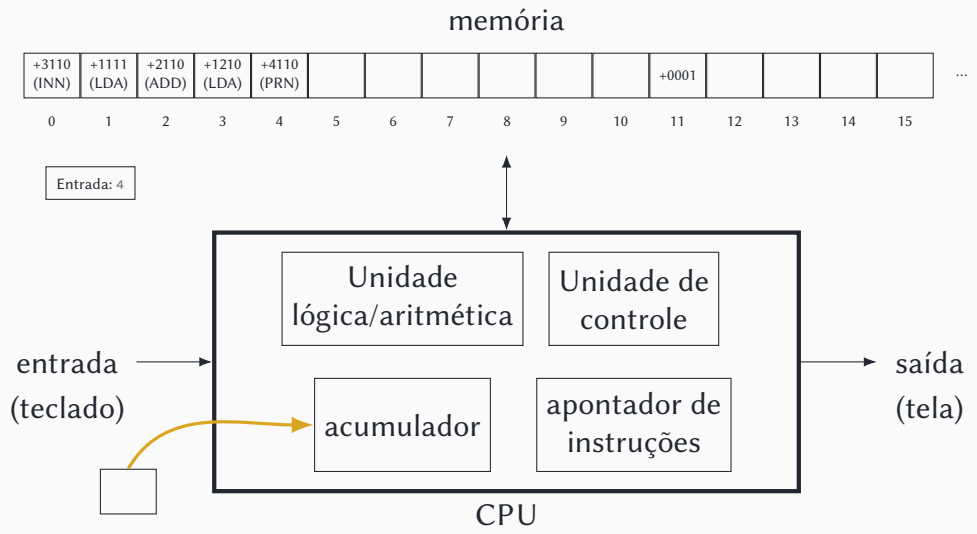

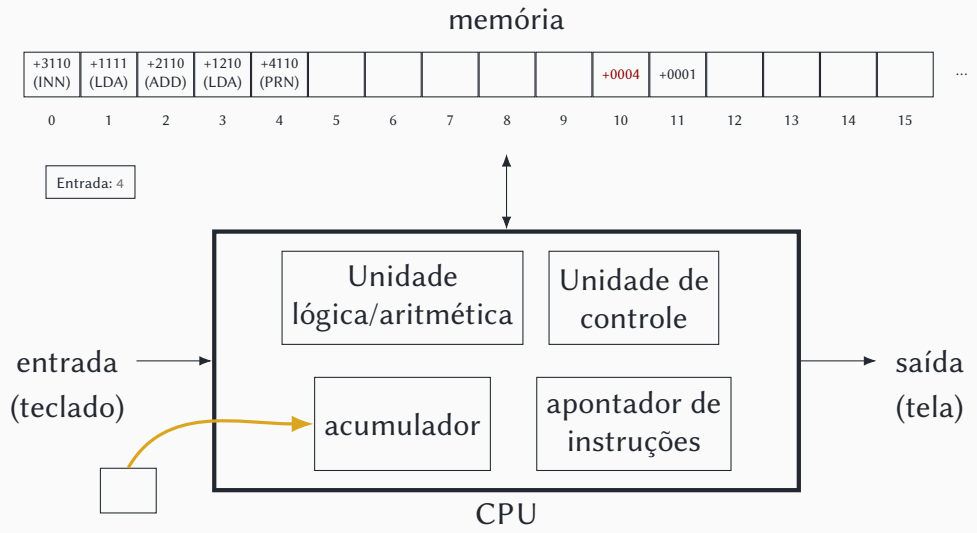

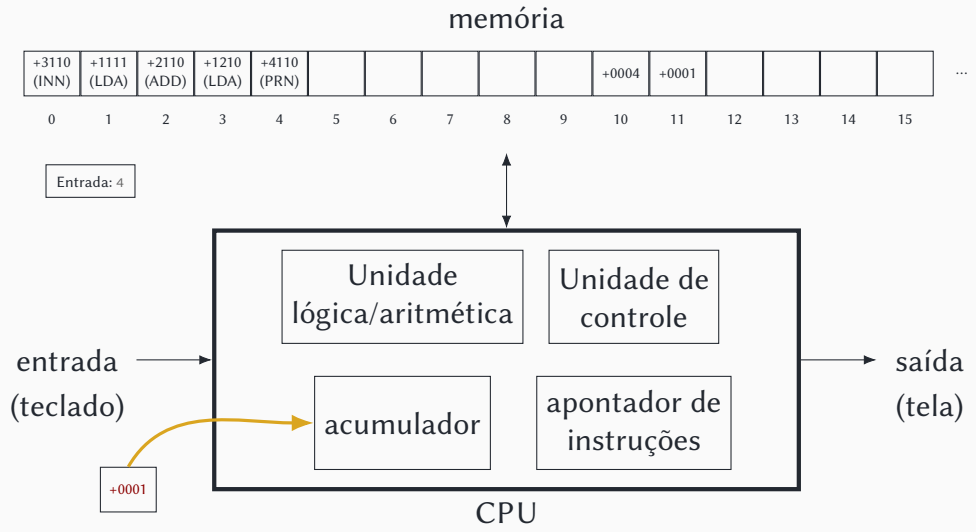

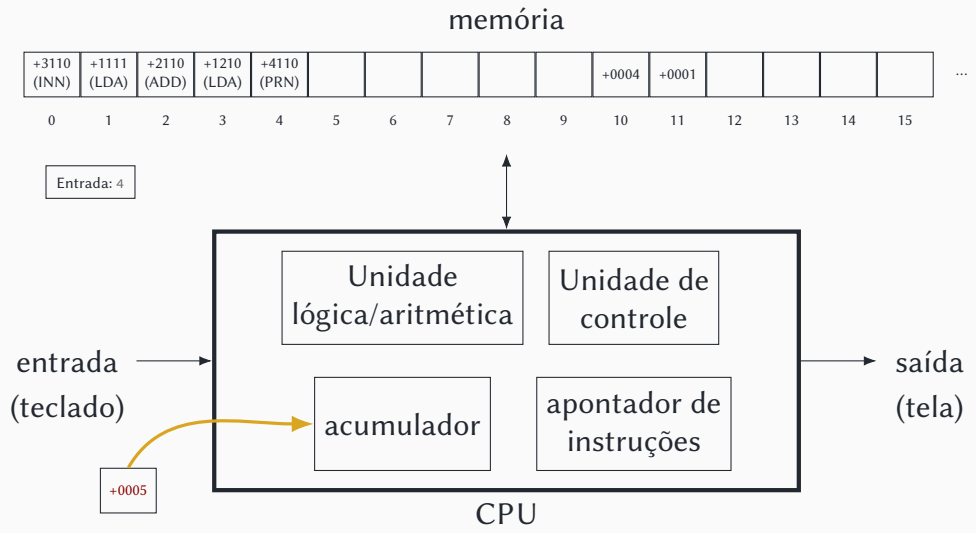

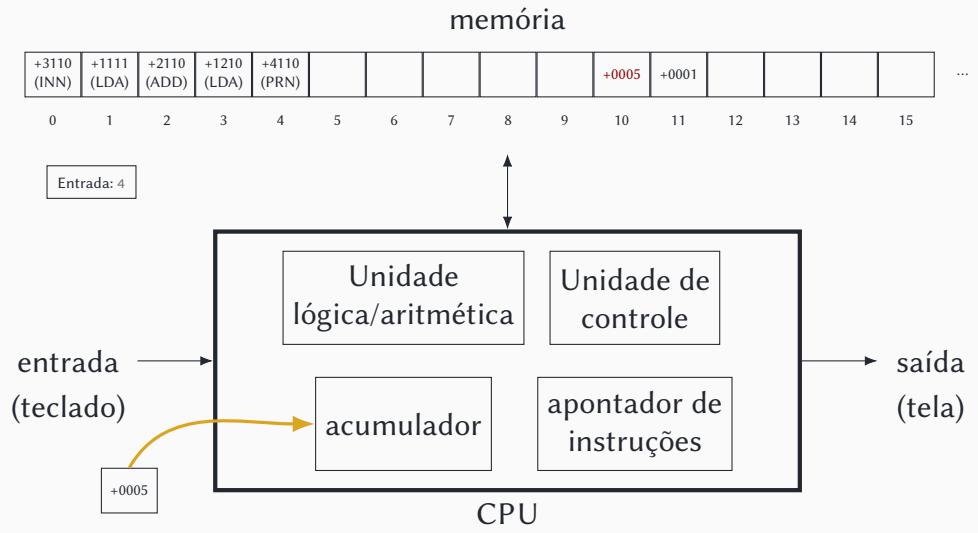

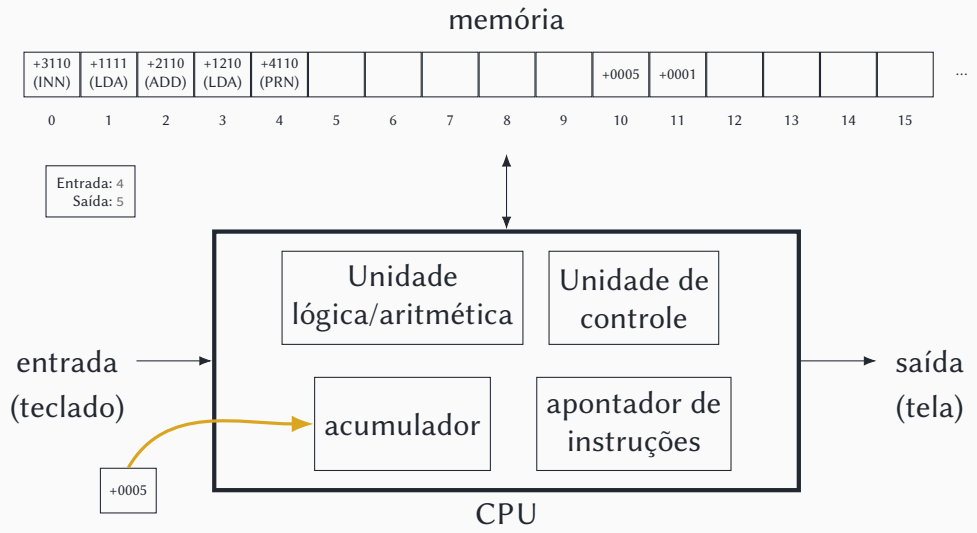

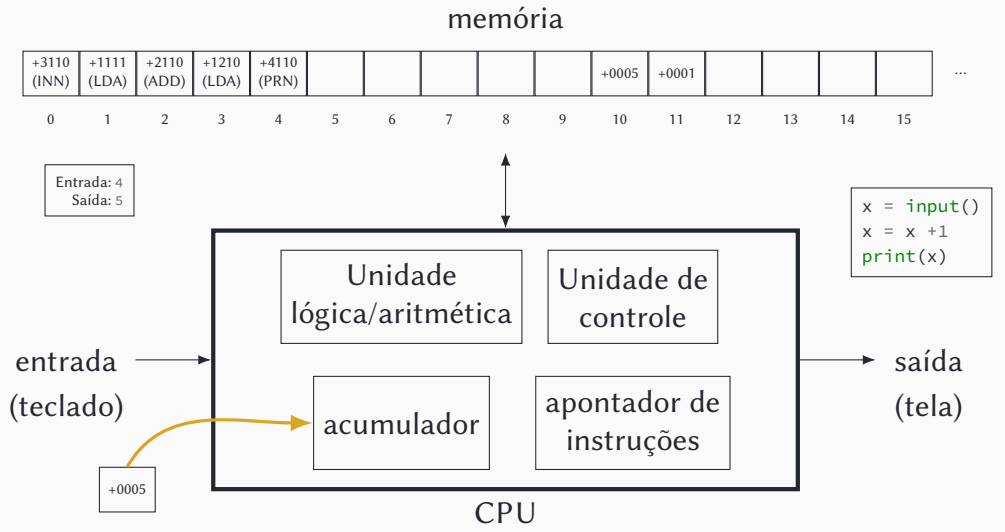

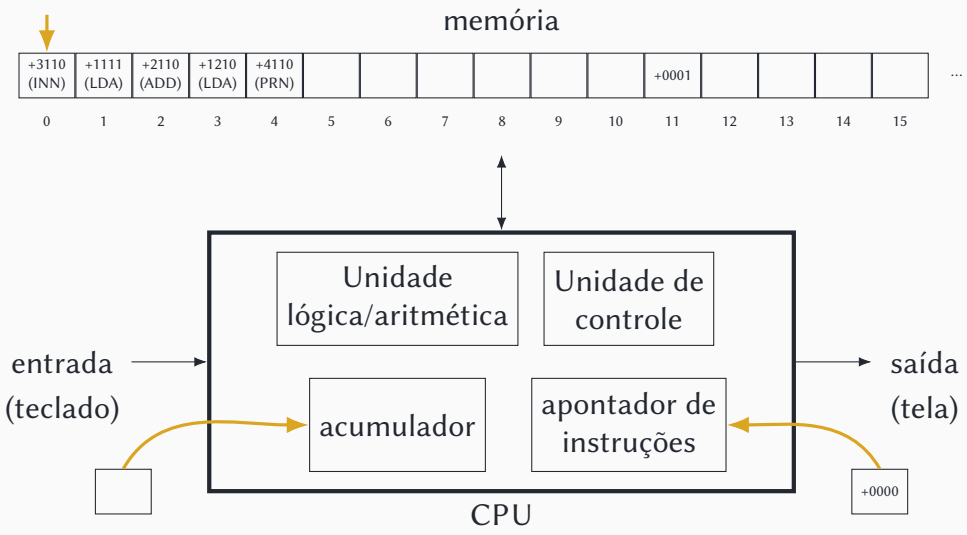

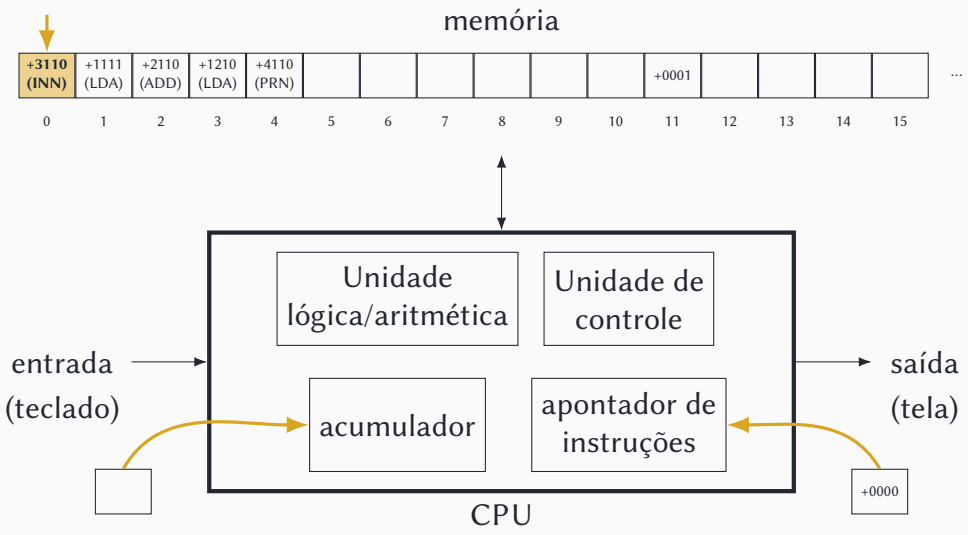
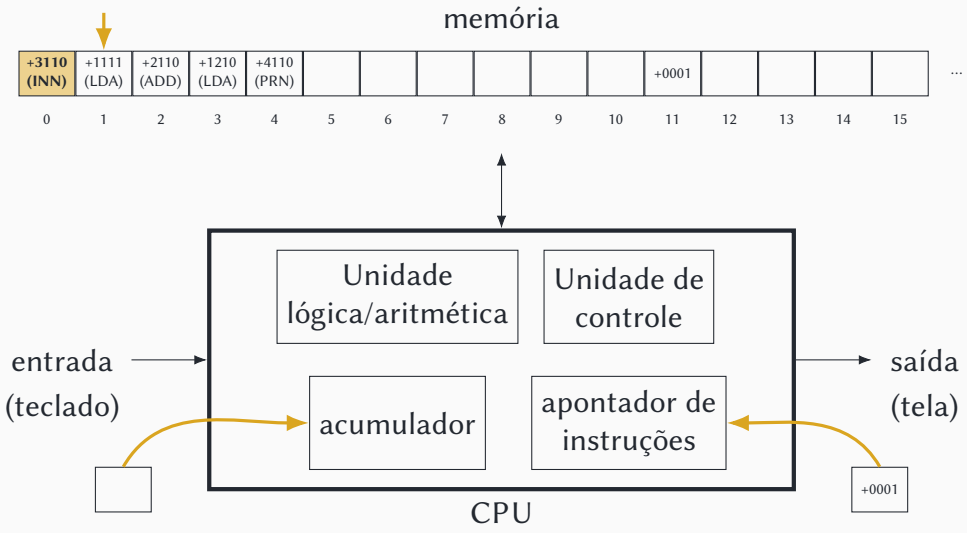

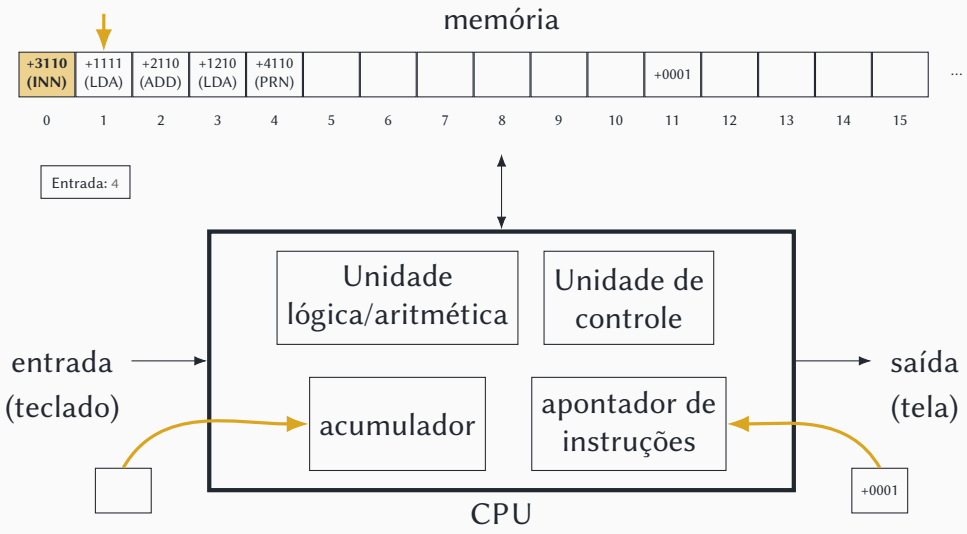

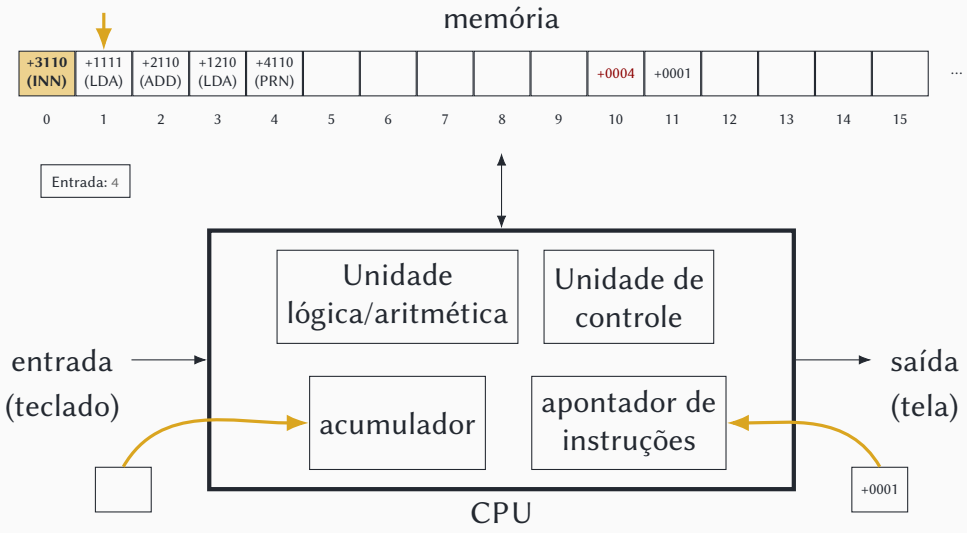

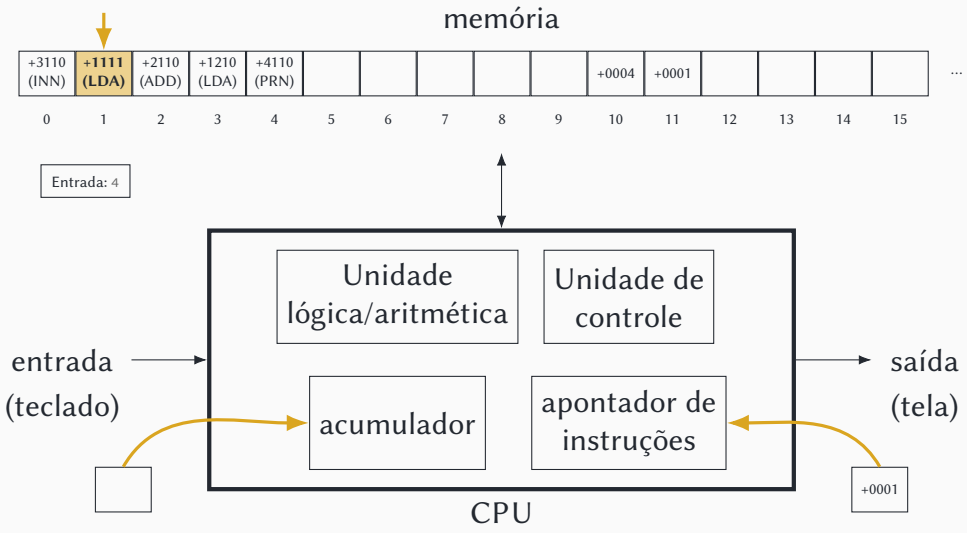

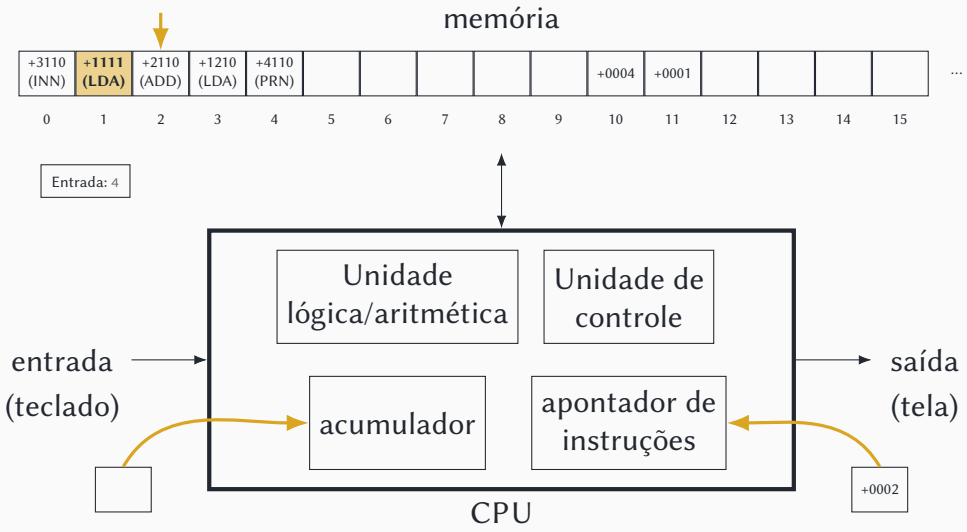

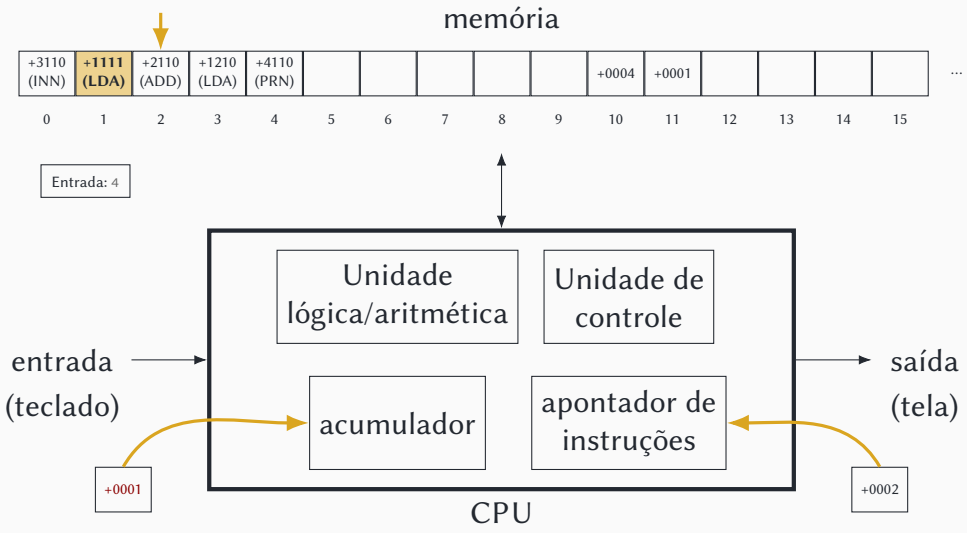

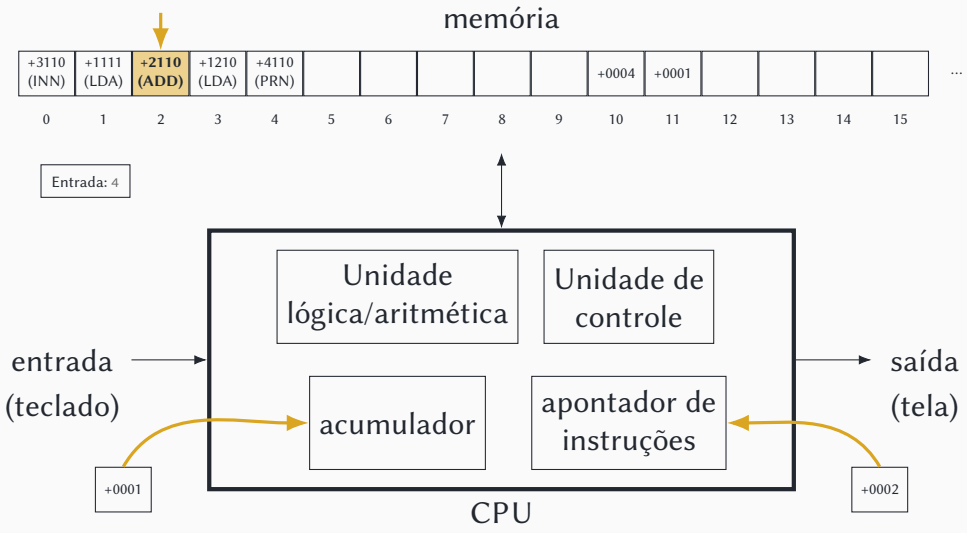

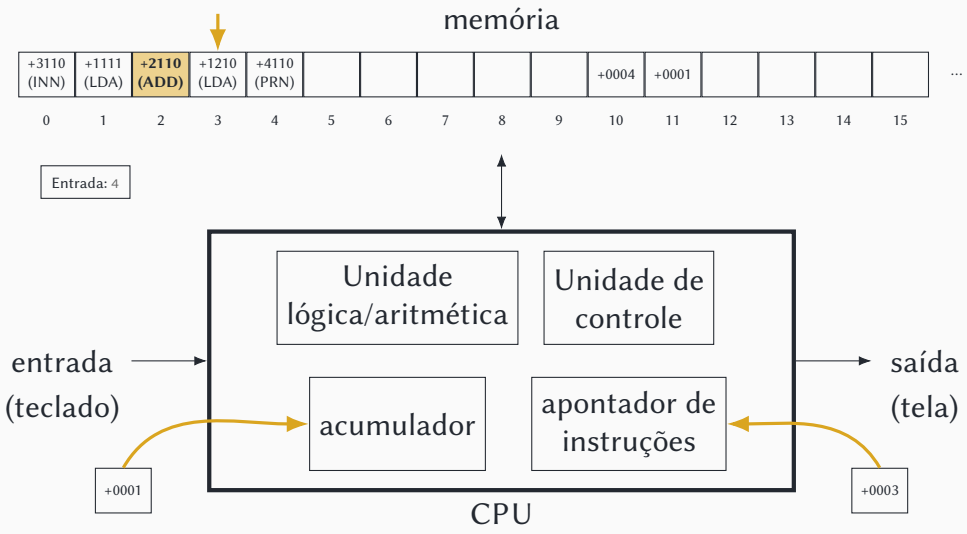

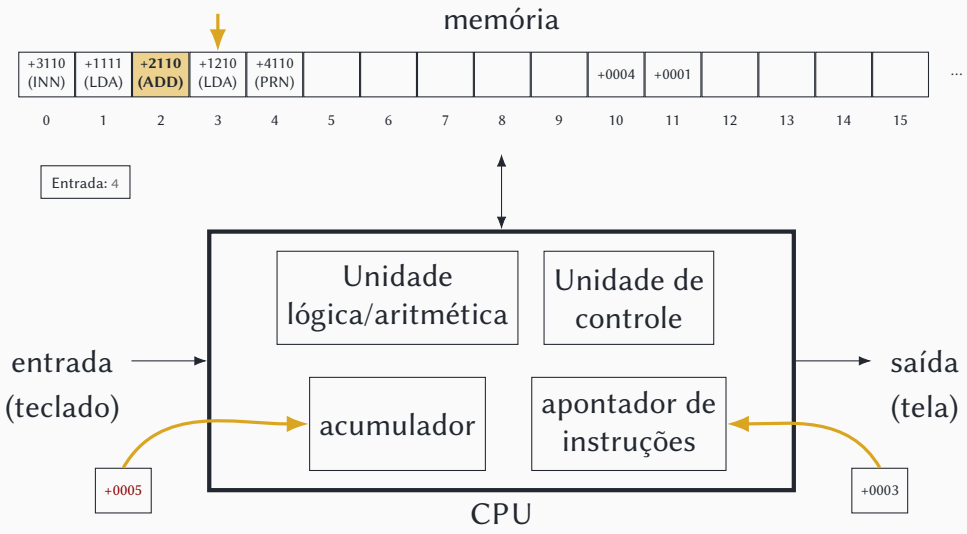

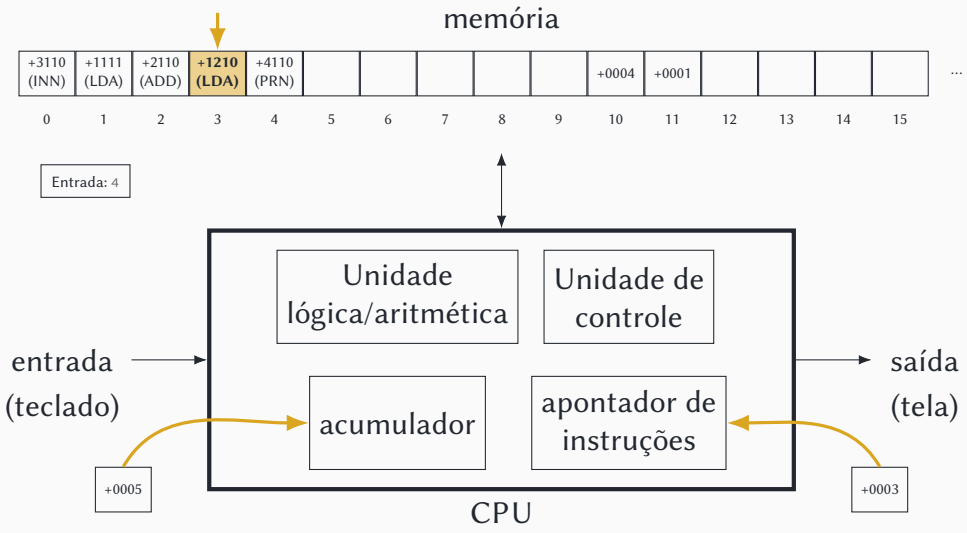

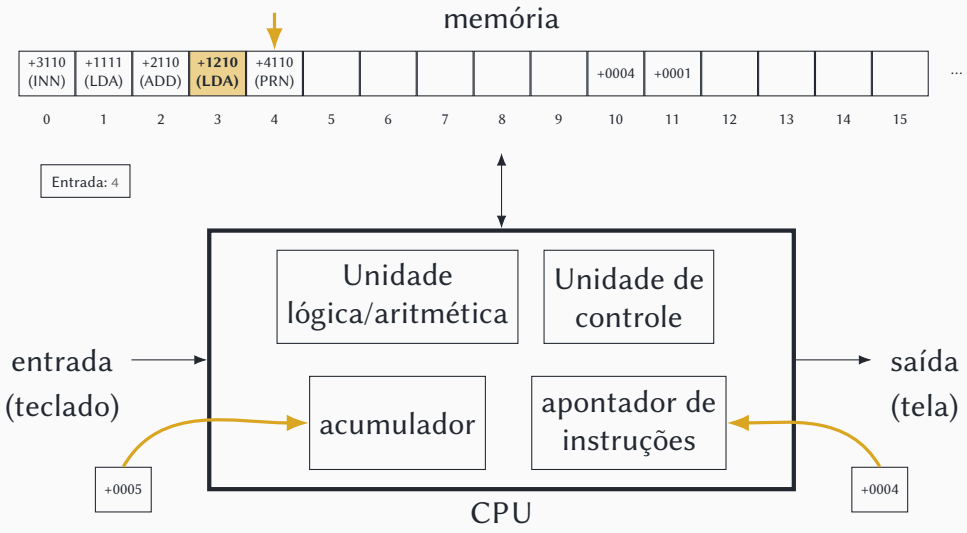

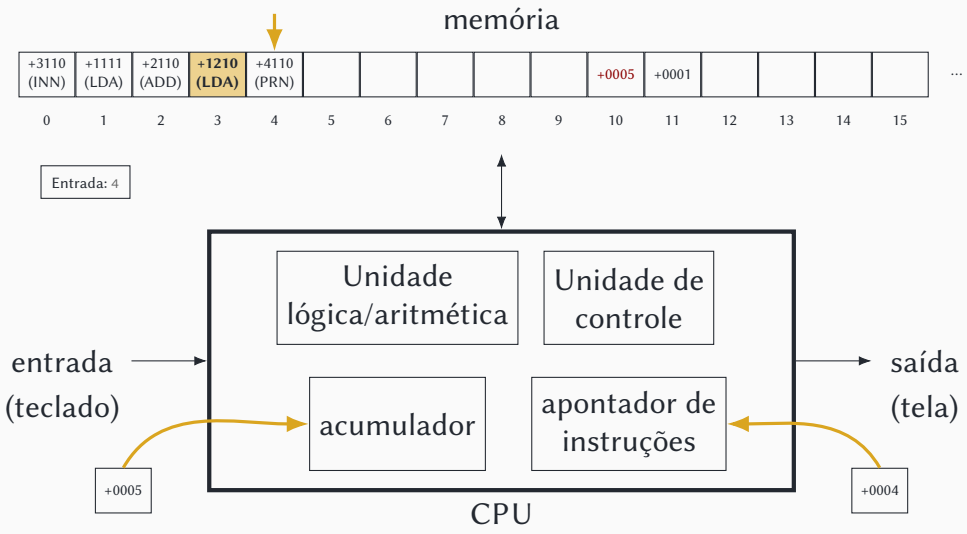

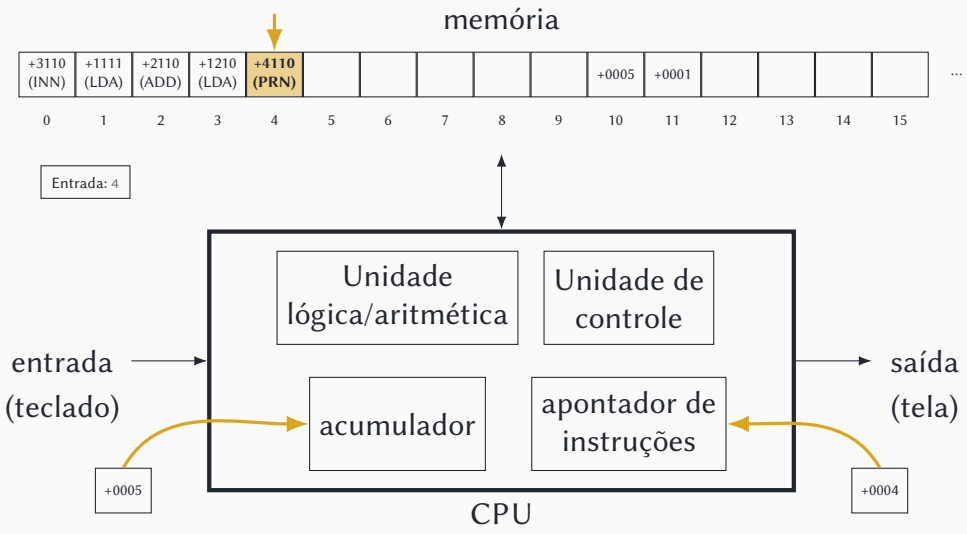

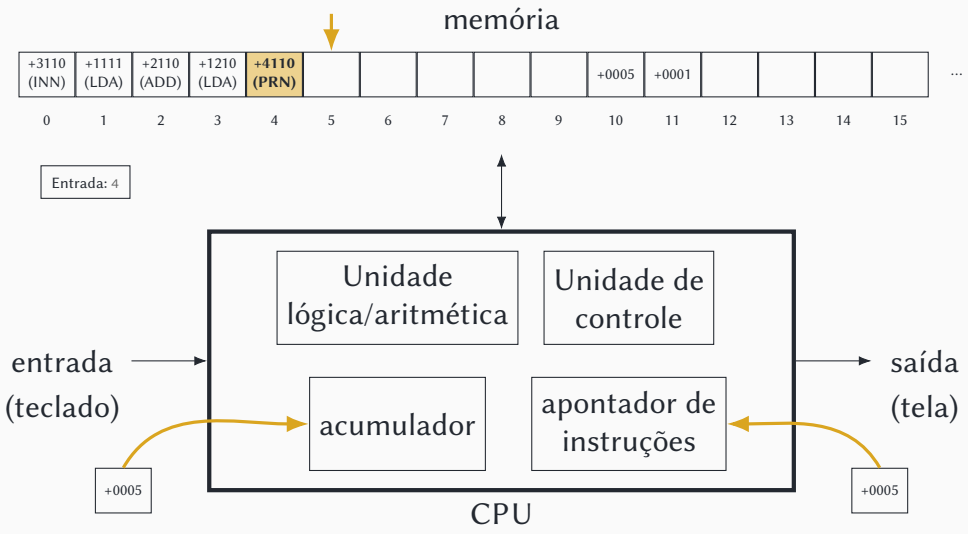

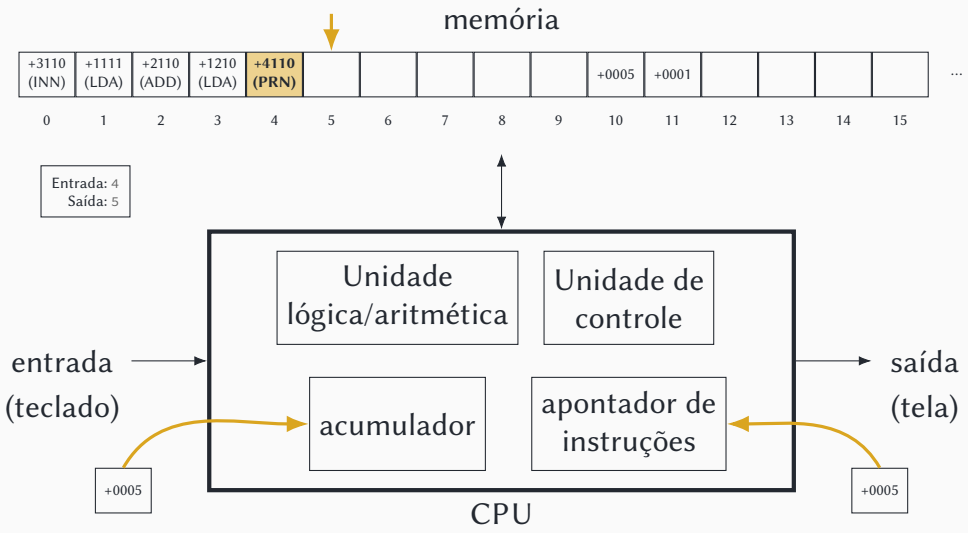

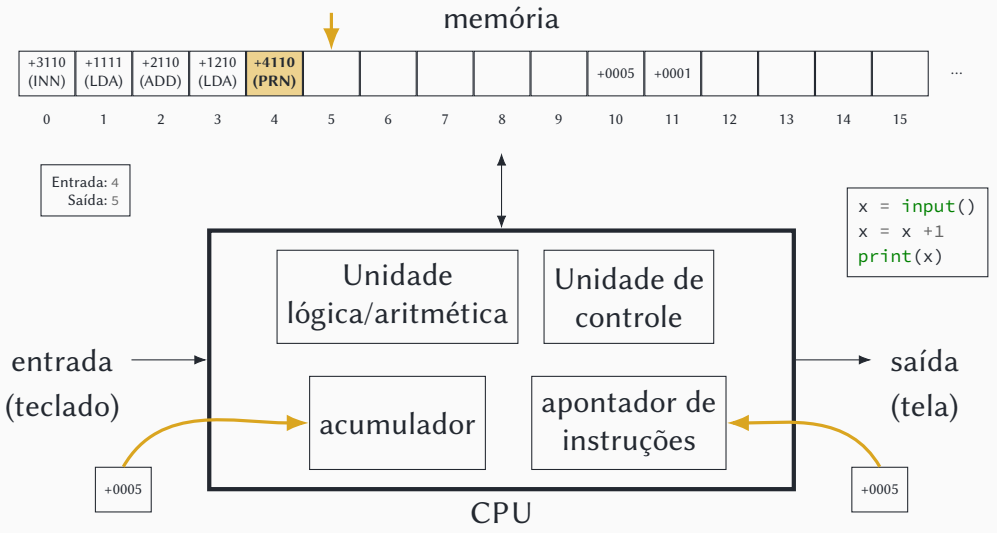

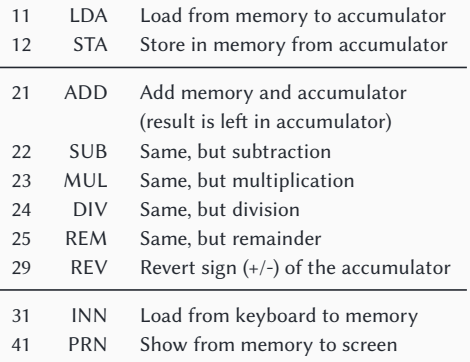

*Instruções reconhecidas pelo computador HIPO*

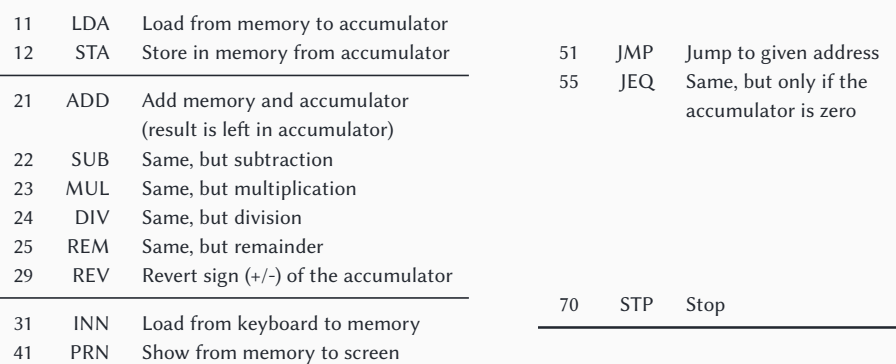

*Instruções reconhecidas pelo computador HIPO*

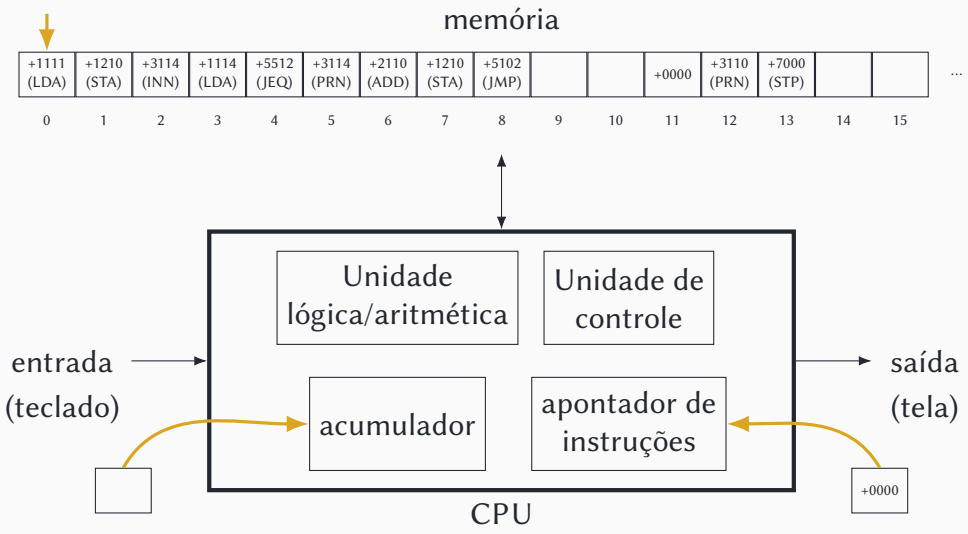

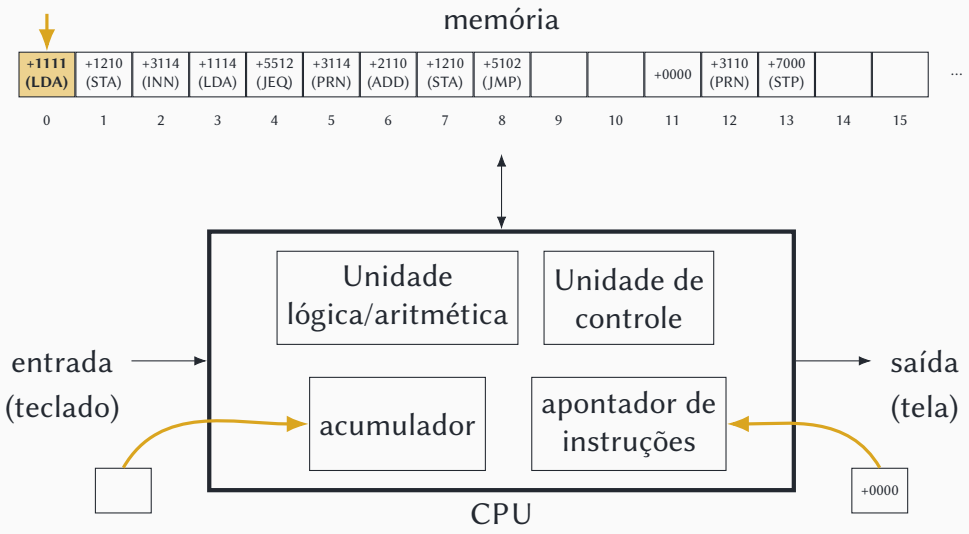

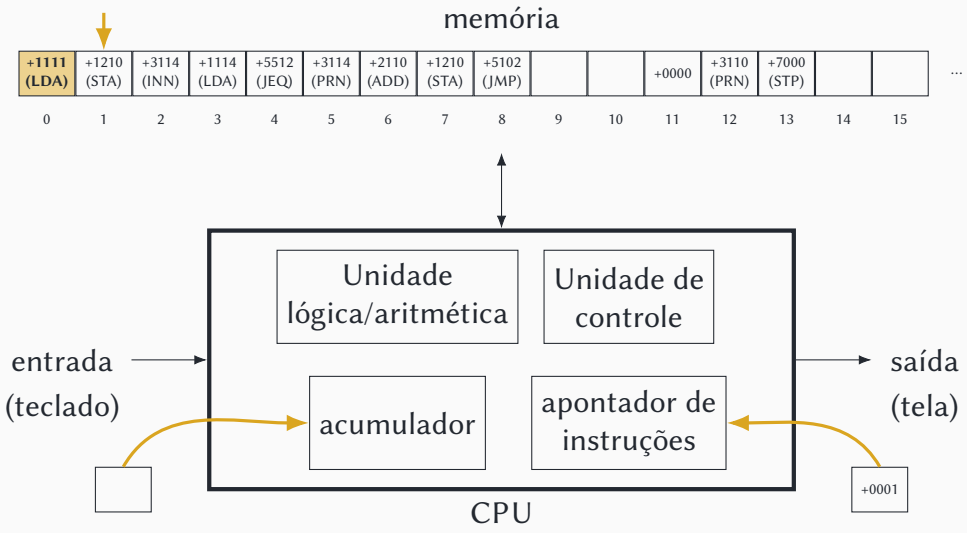

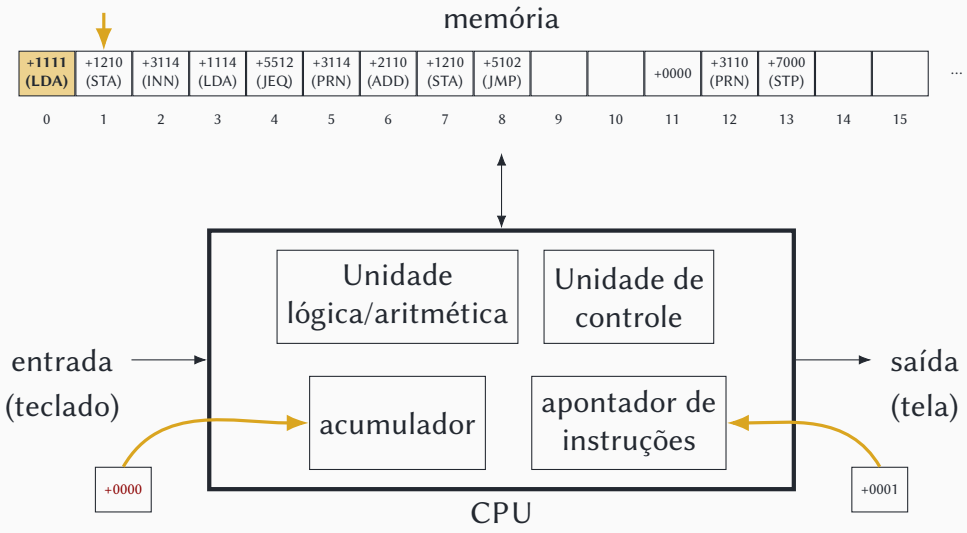

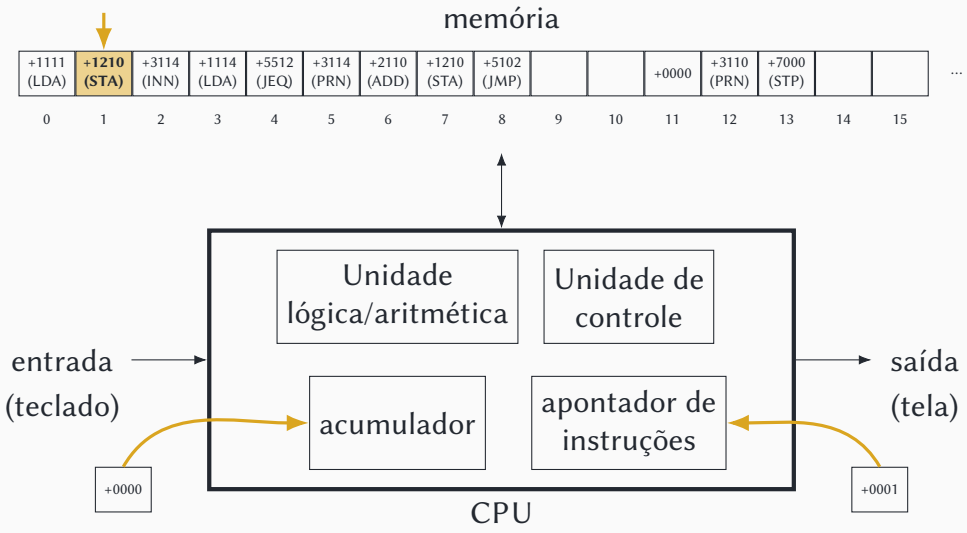

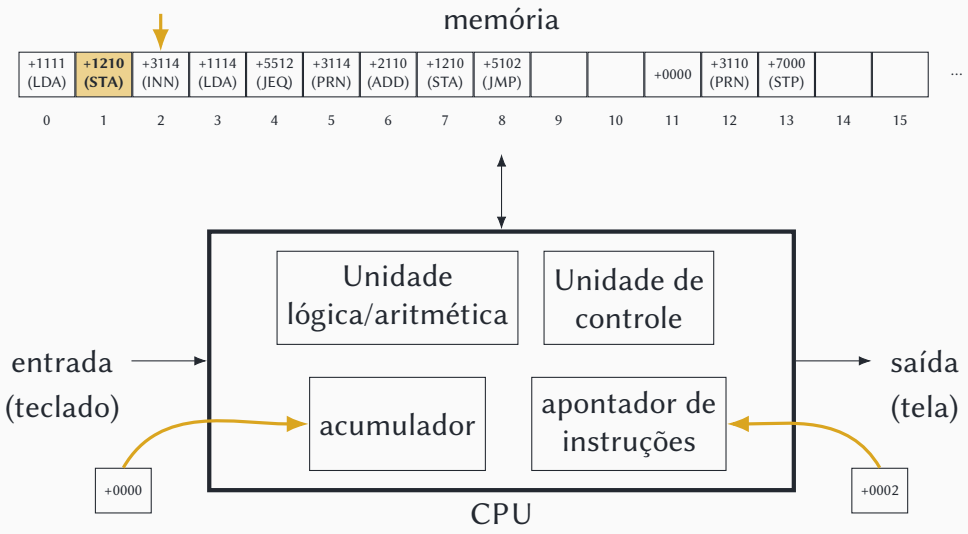

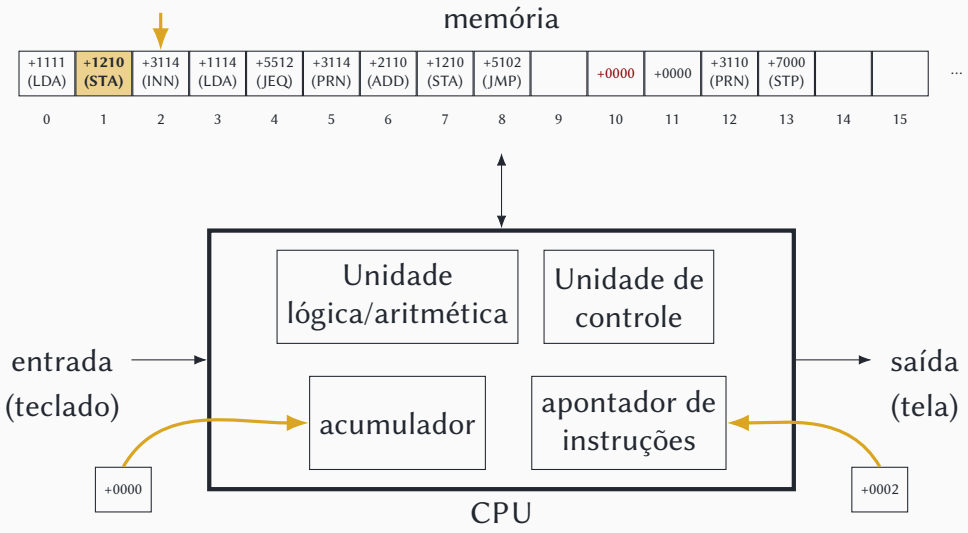

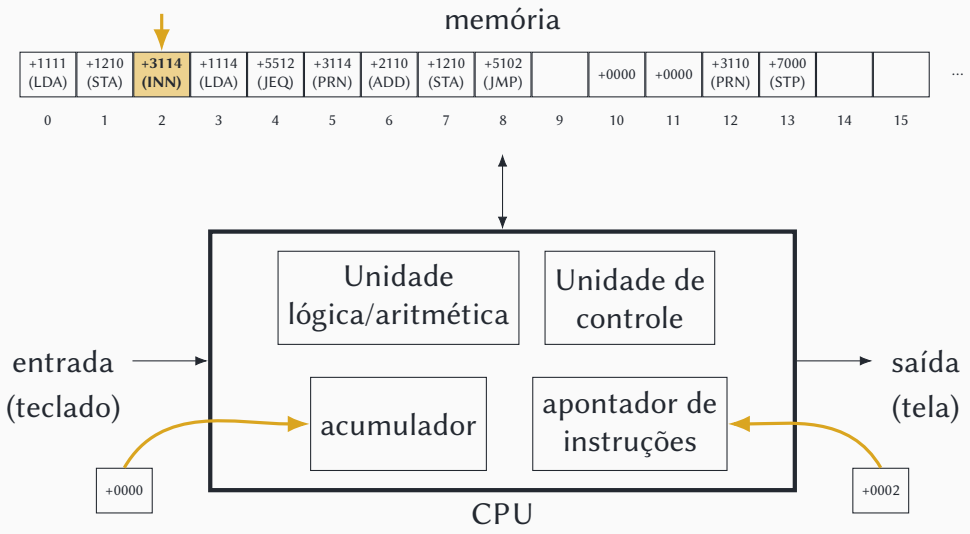

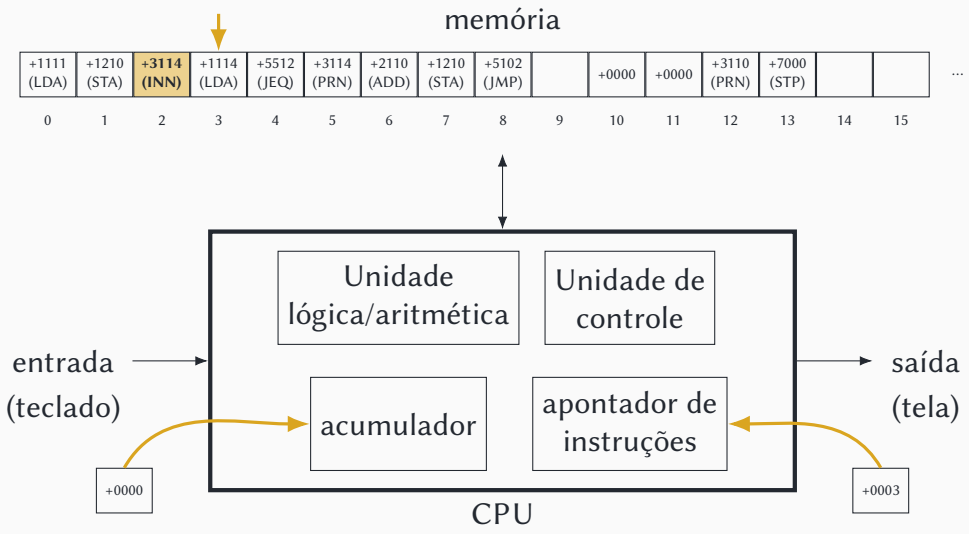

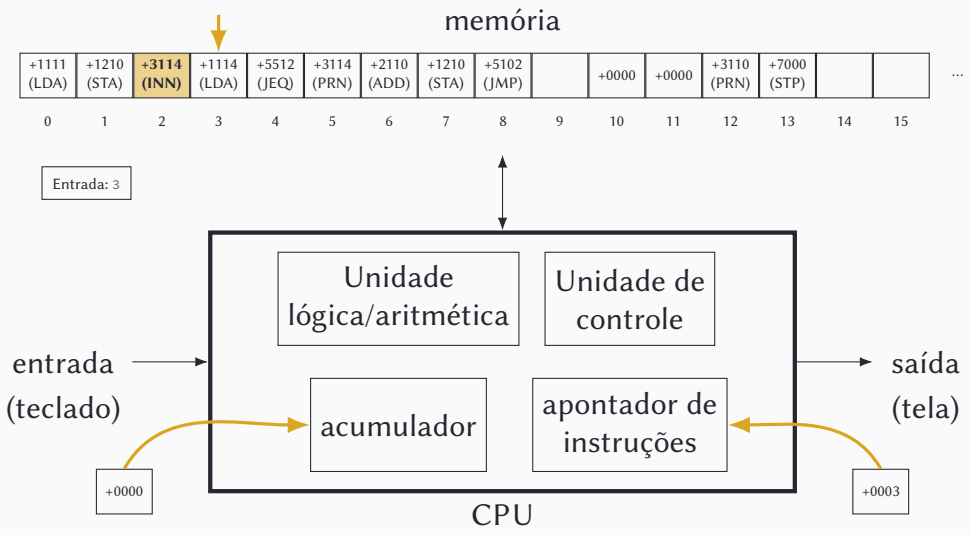

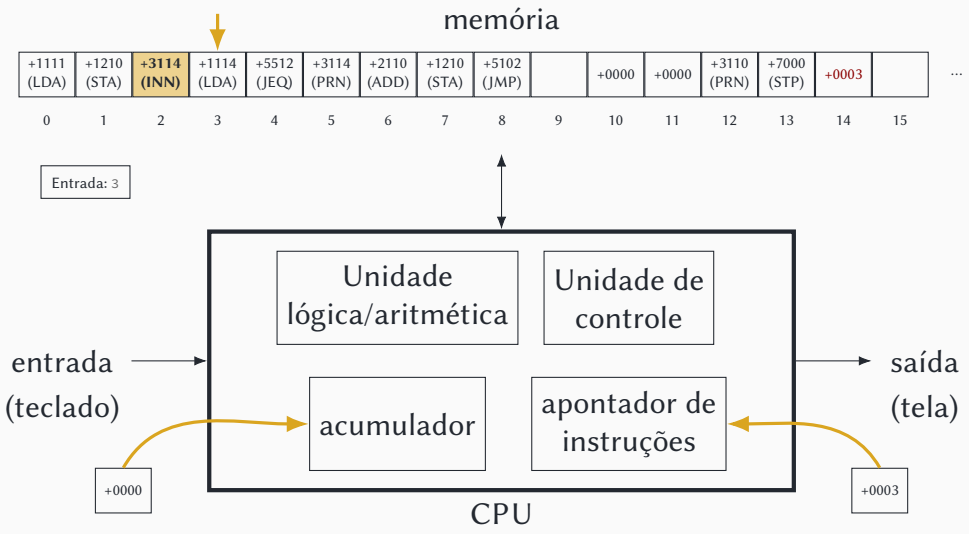

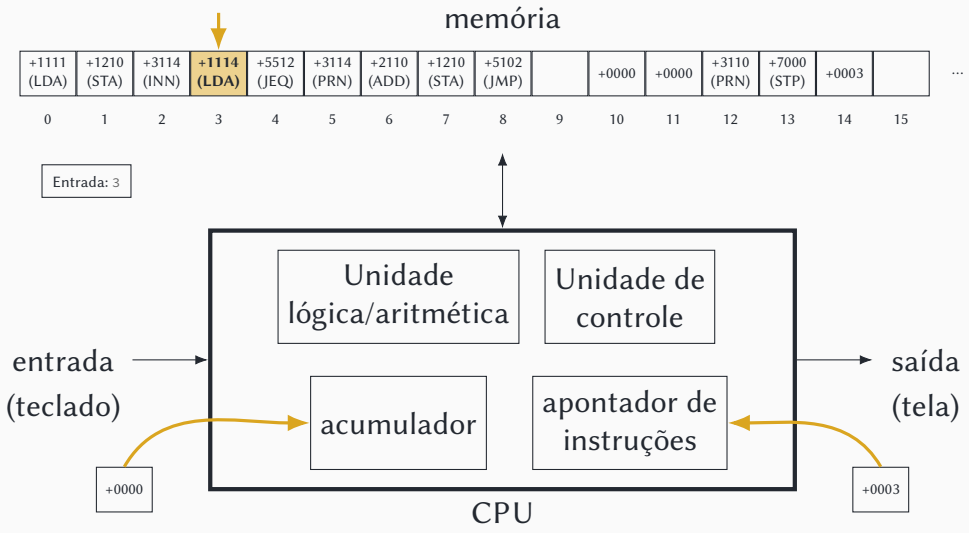

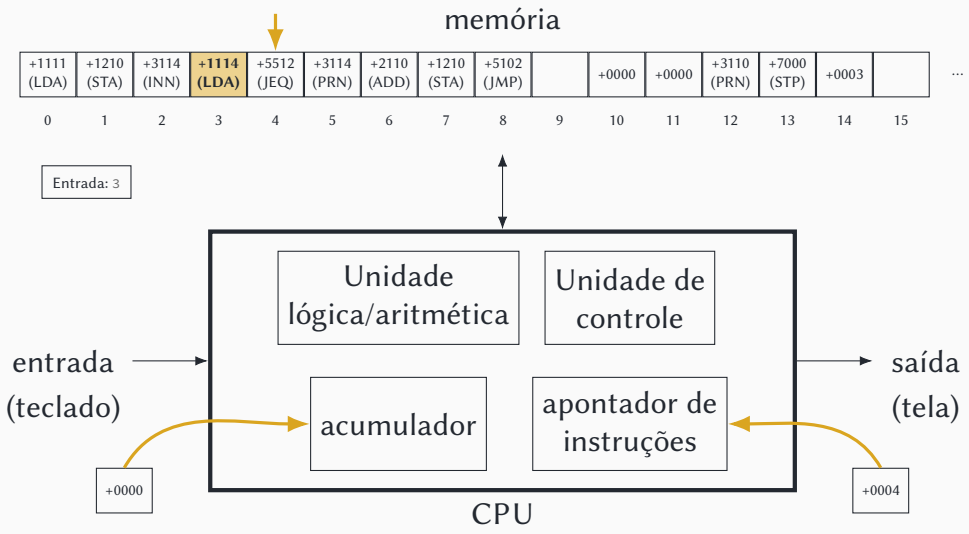

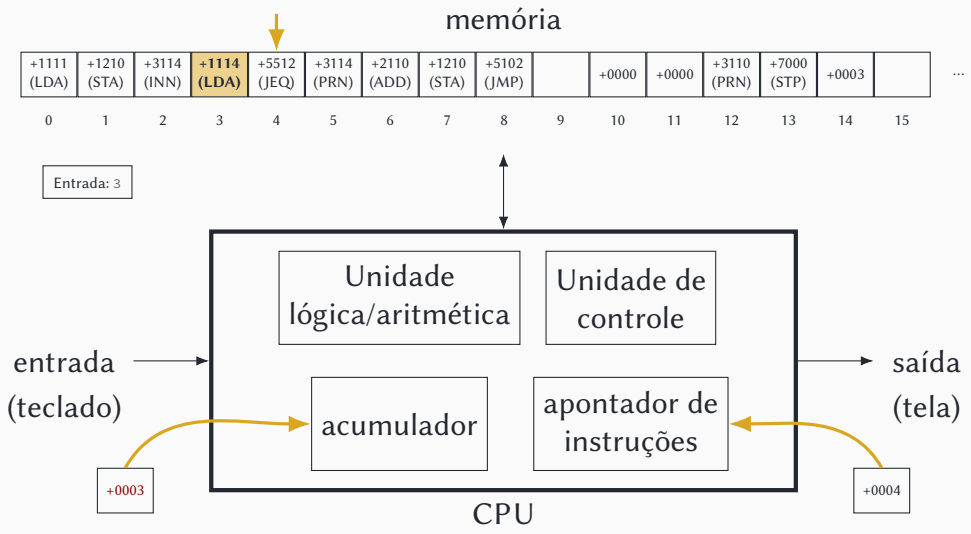

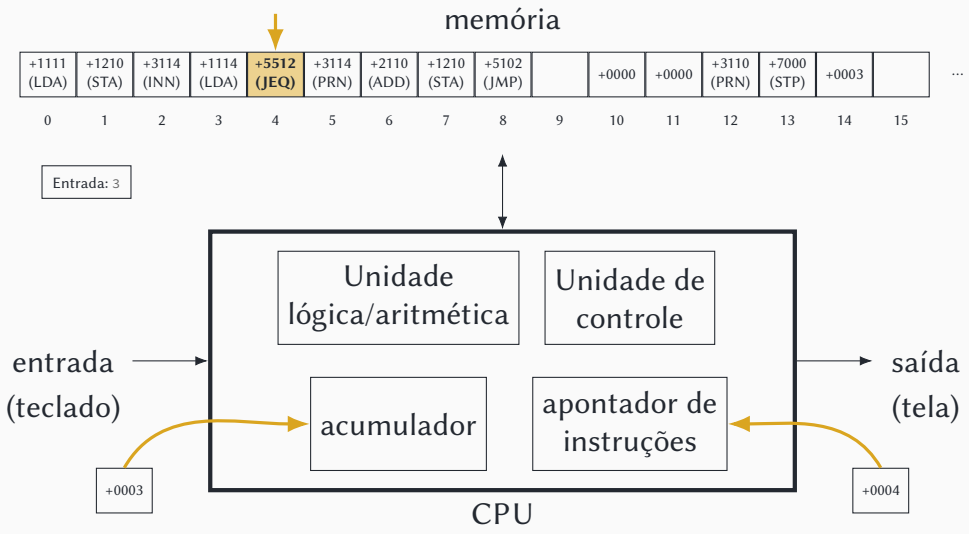

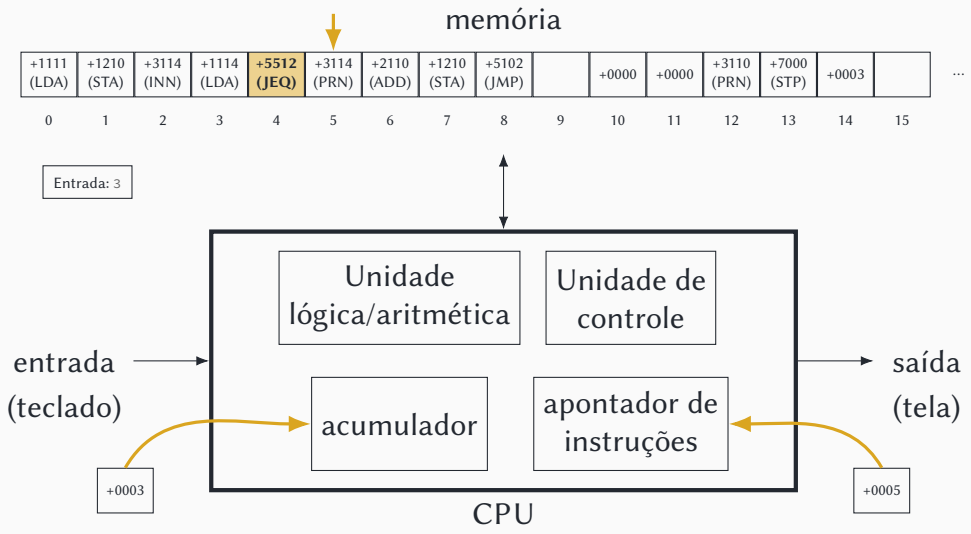

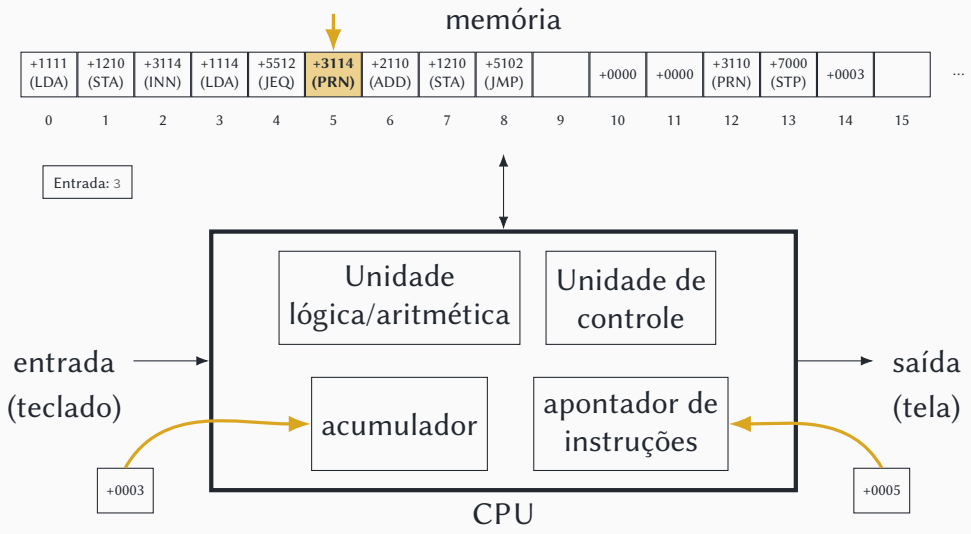

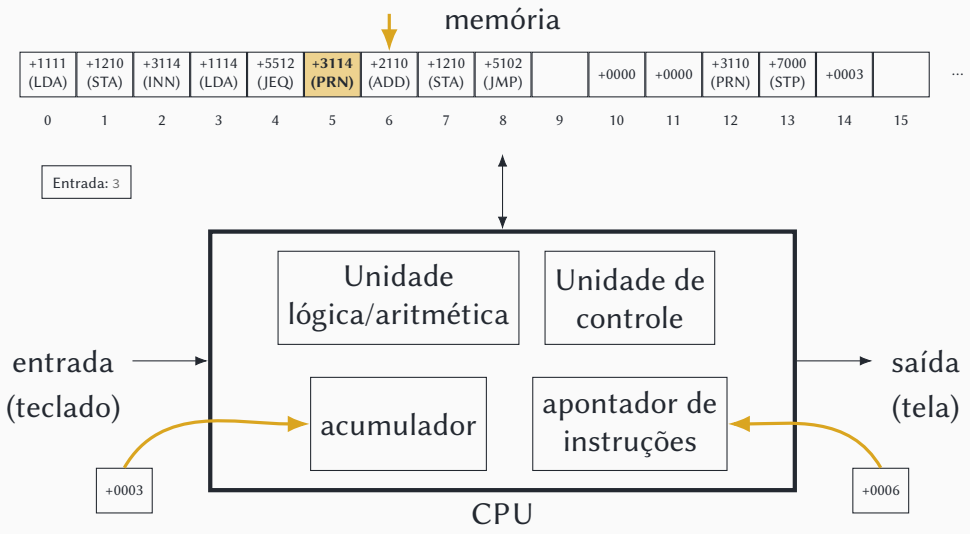
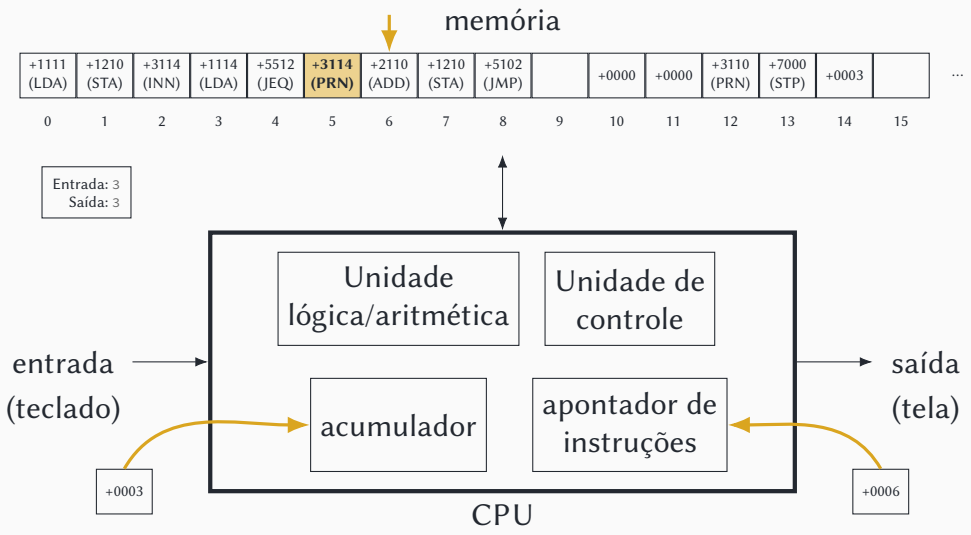

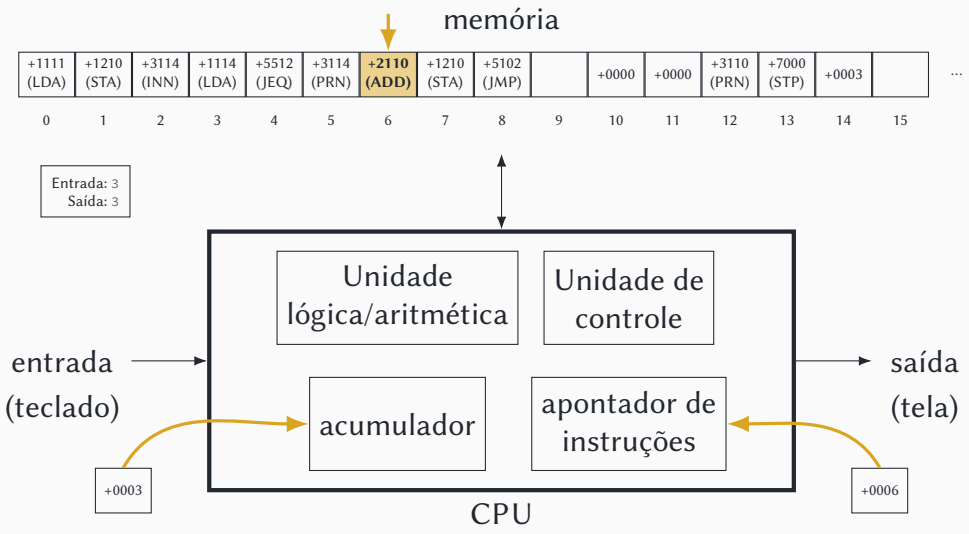

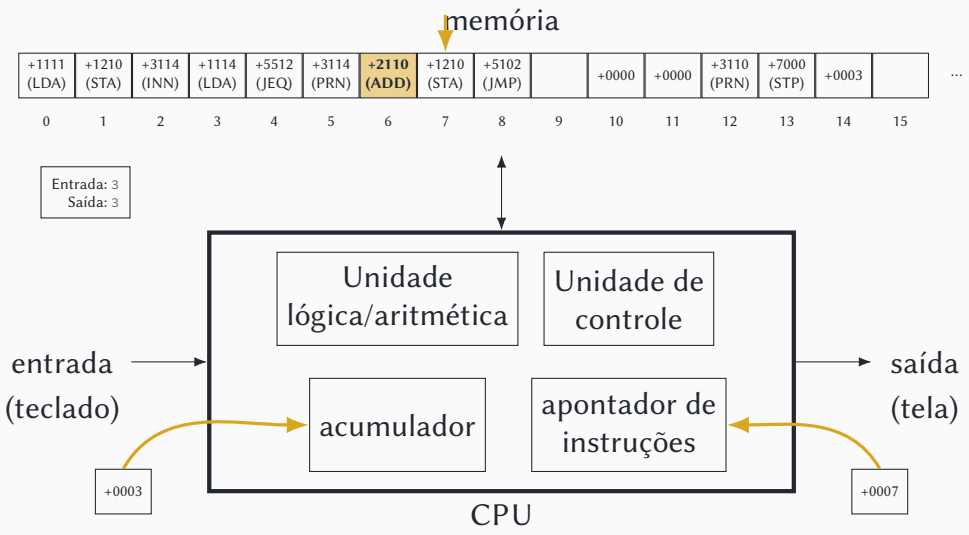

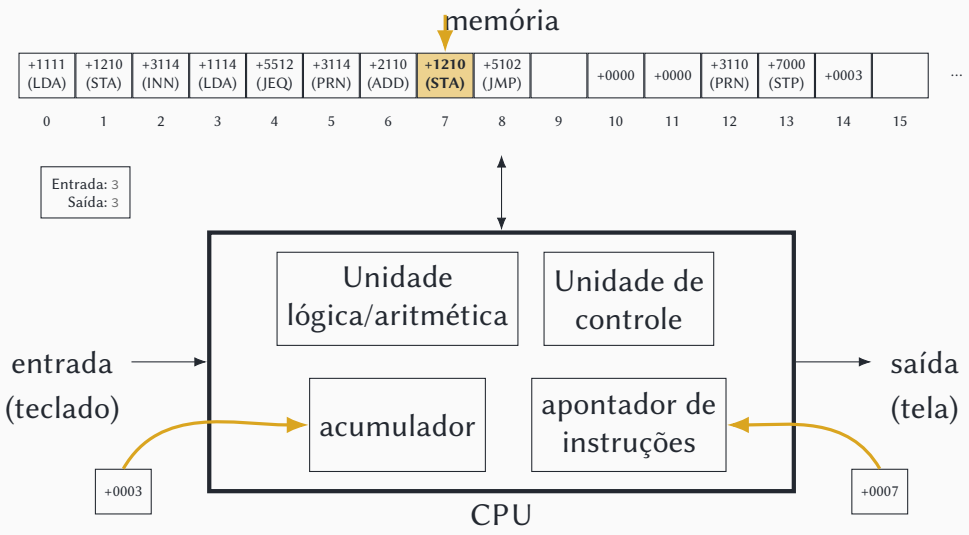

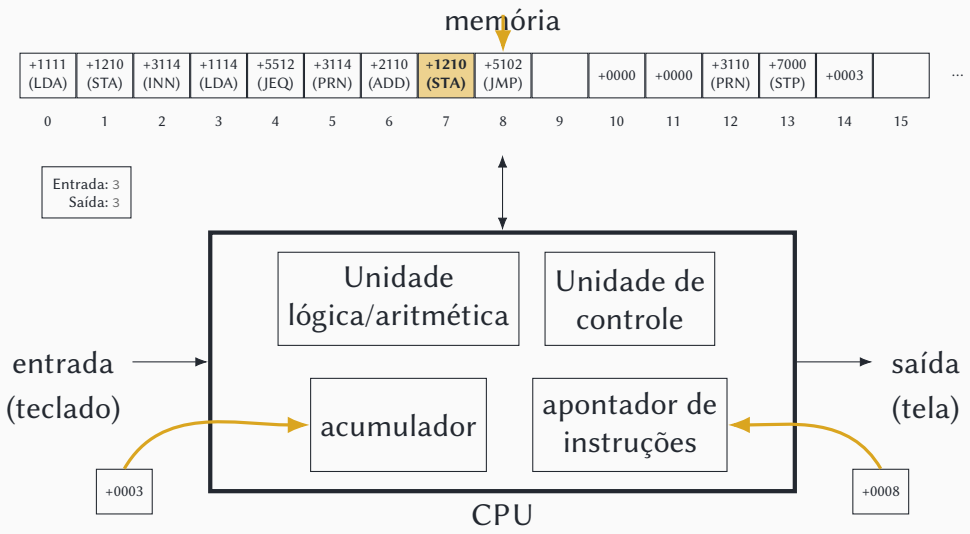

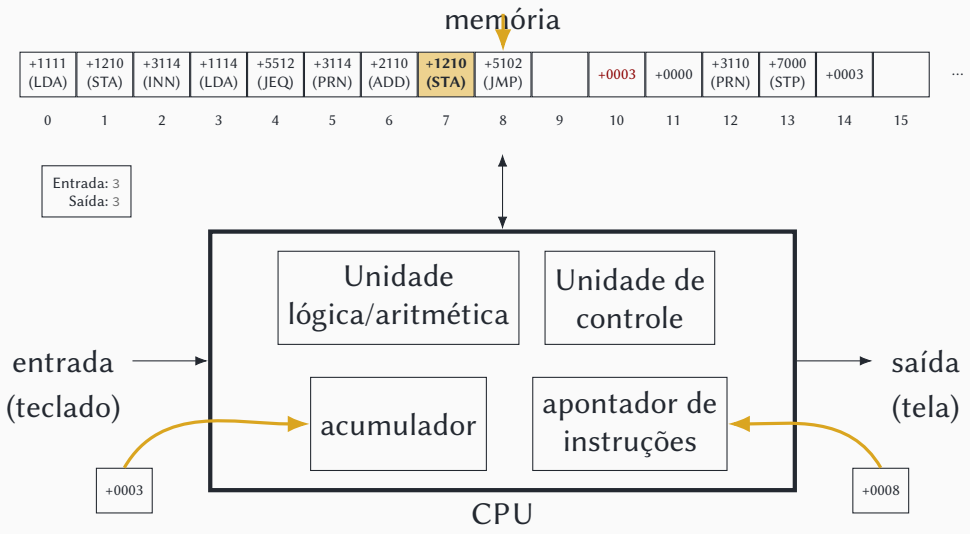

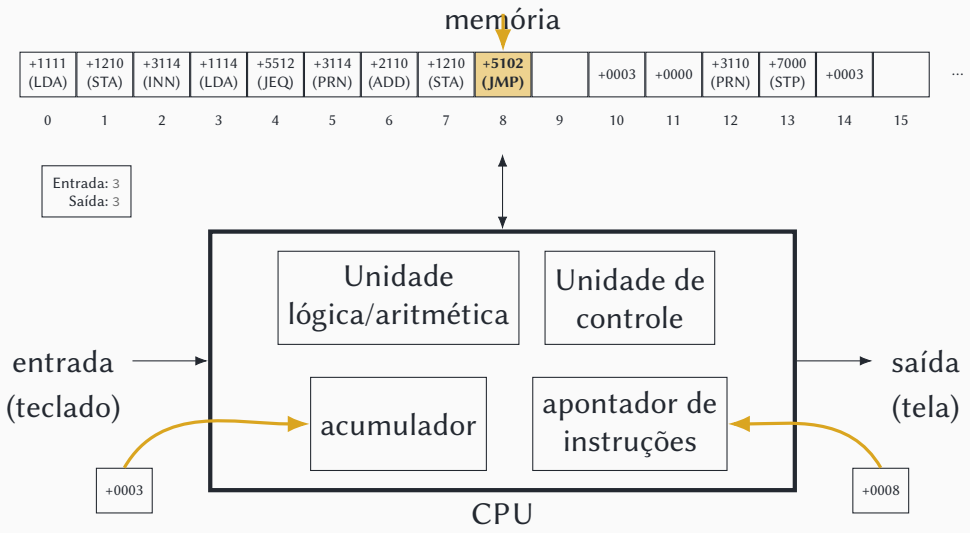

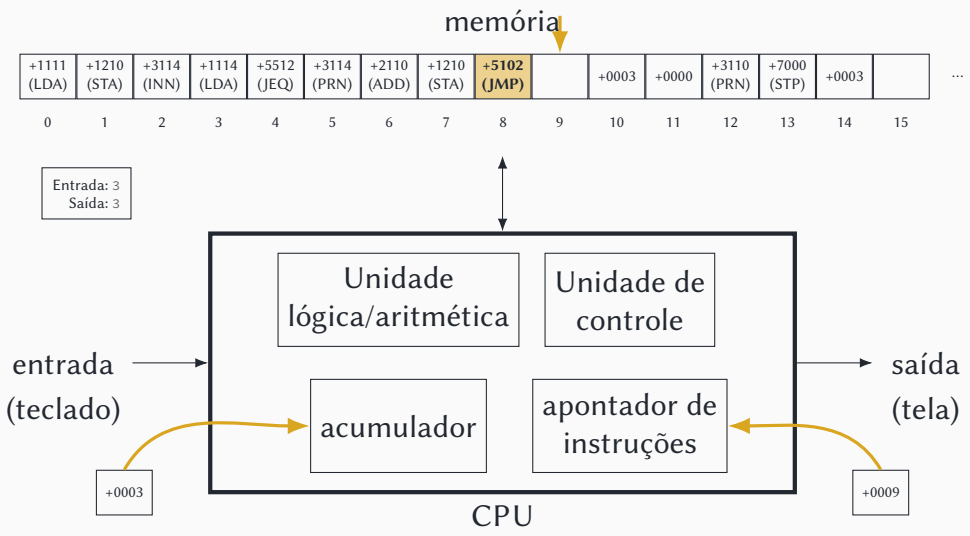

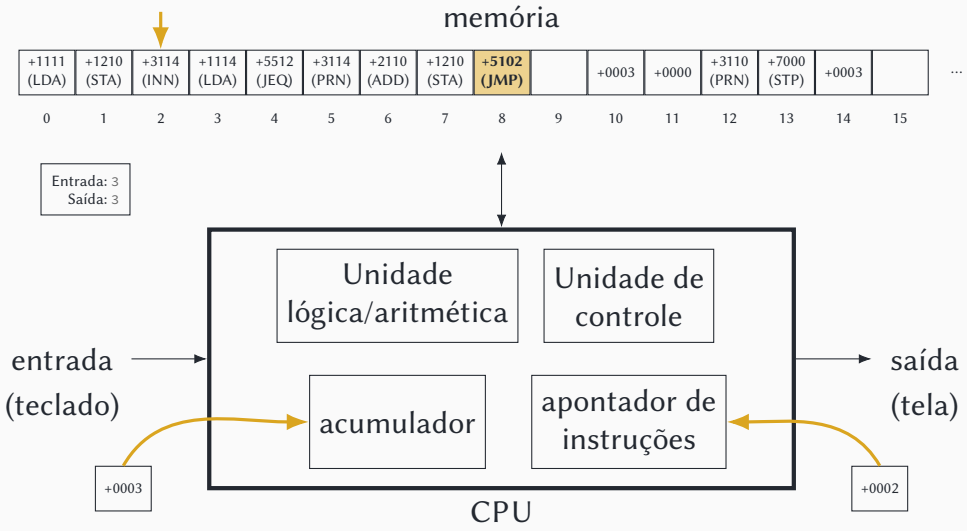

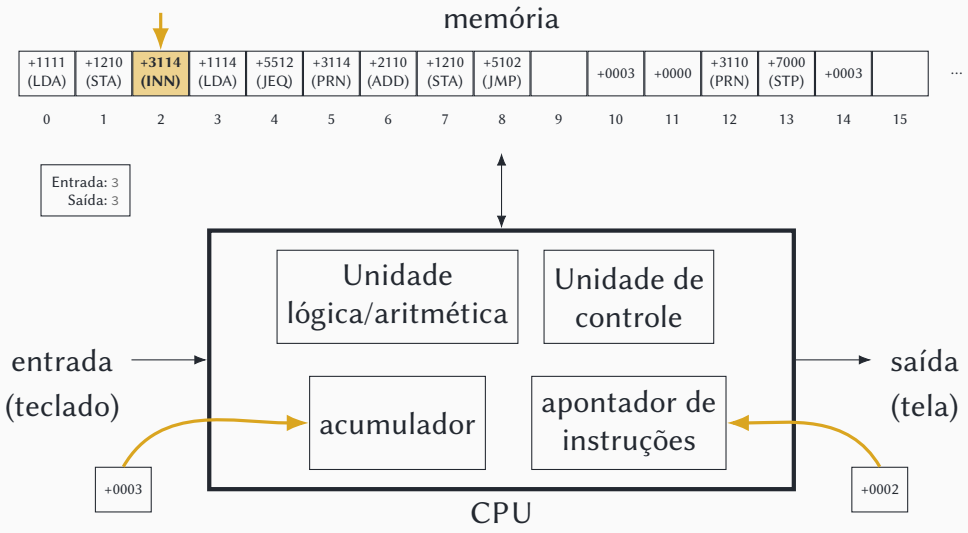

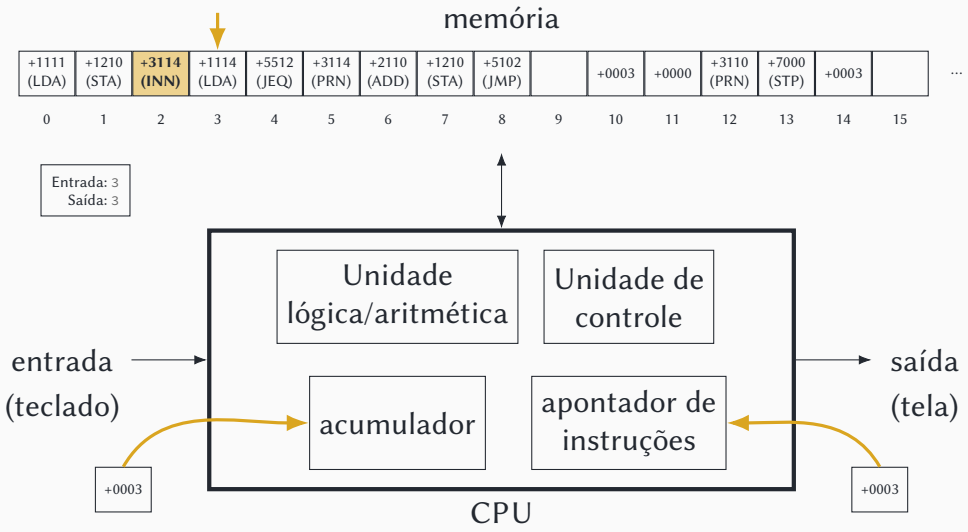

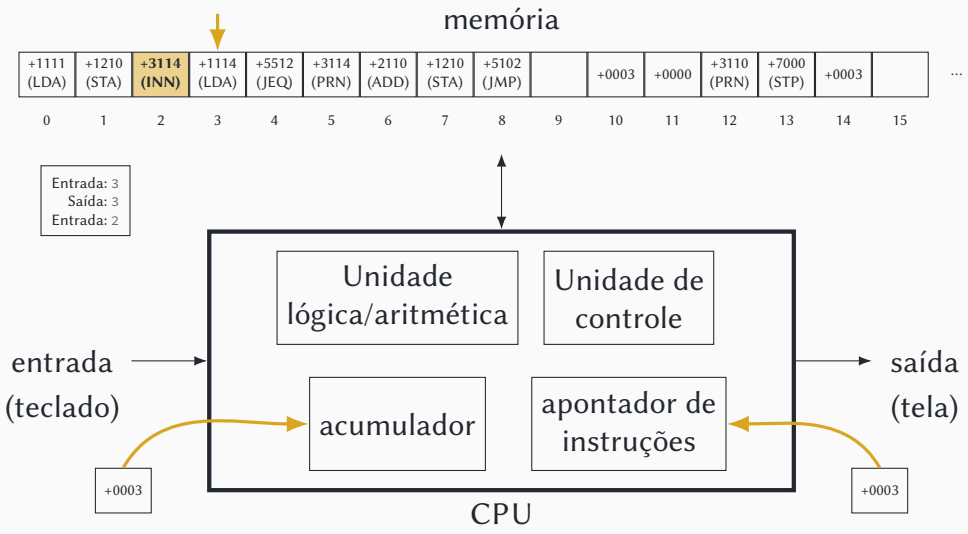

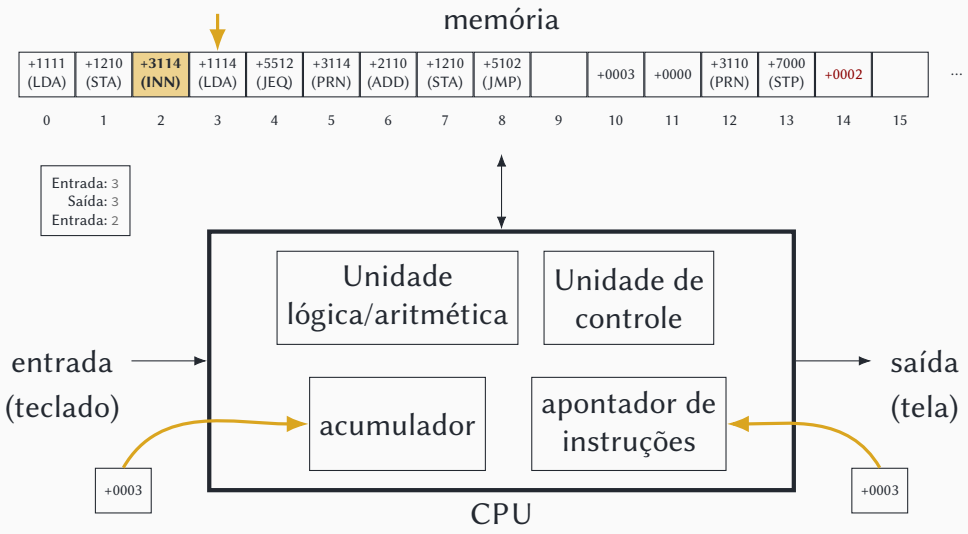

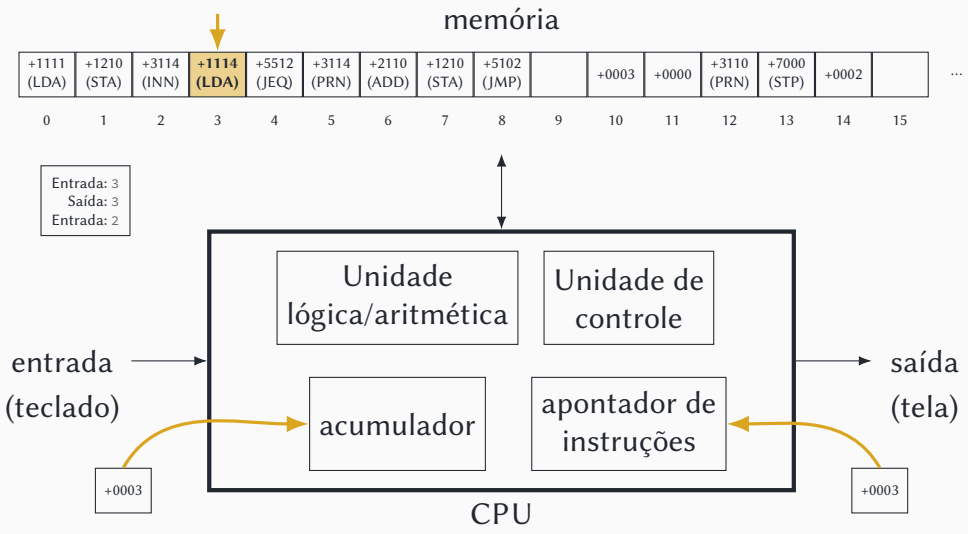

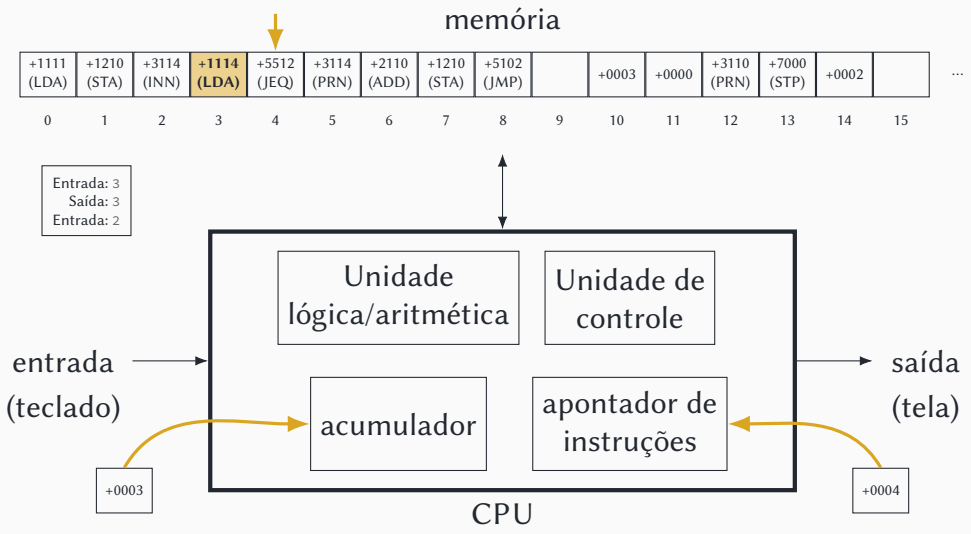

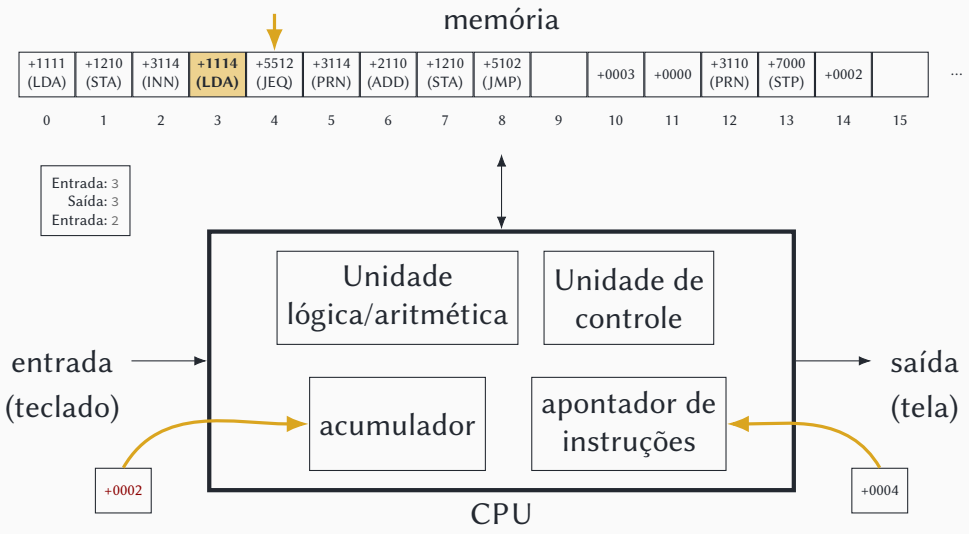

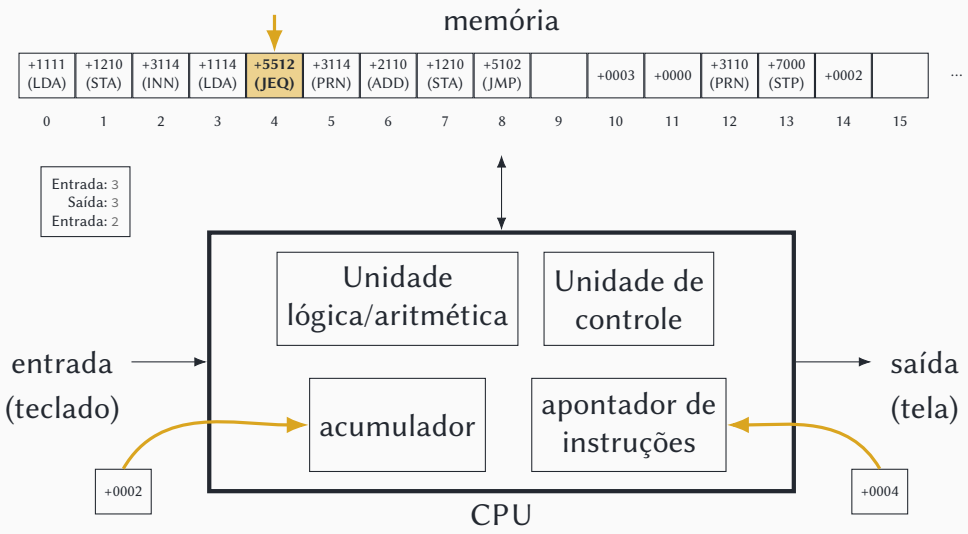

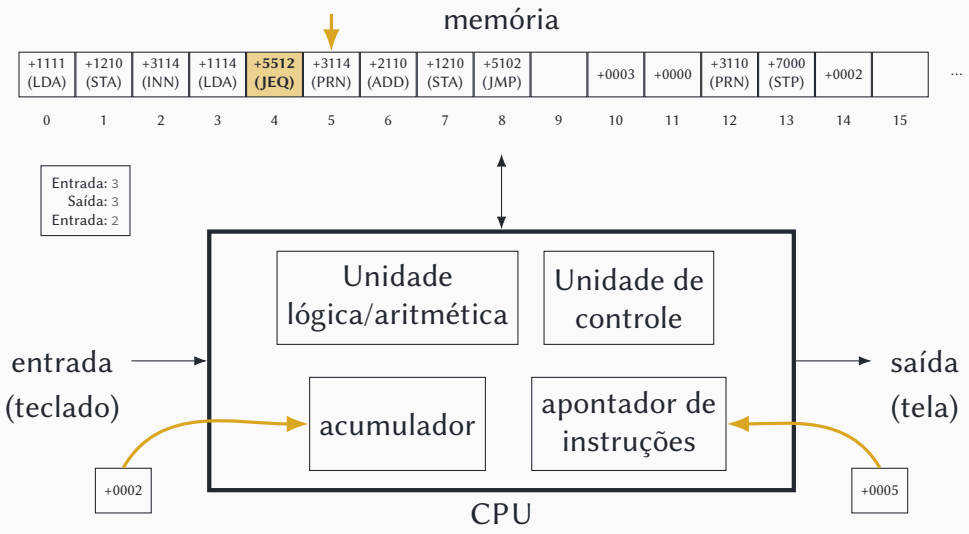

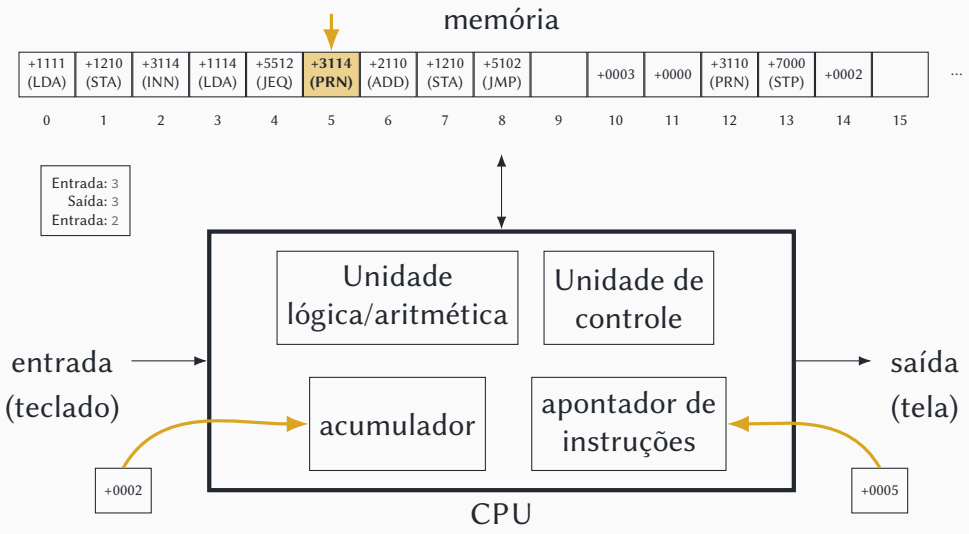

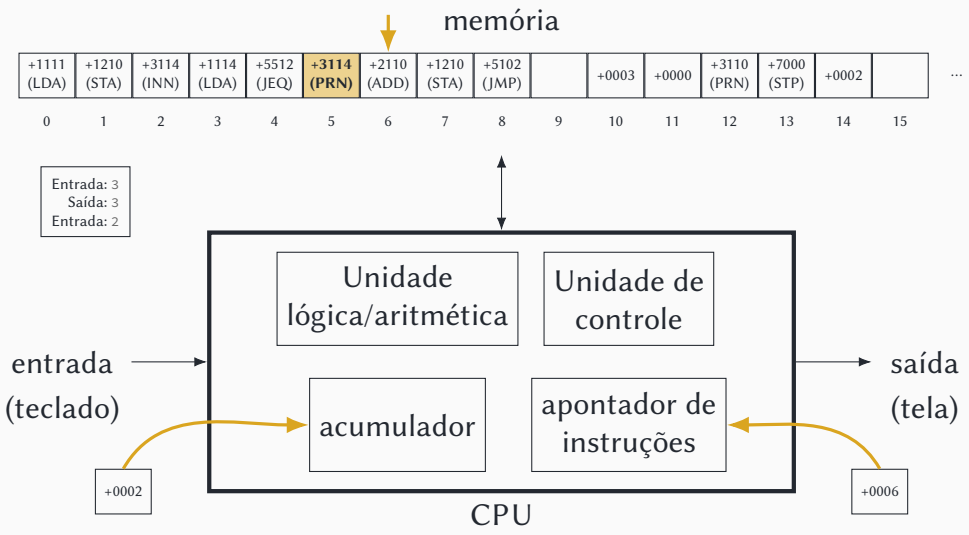

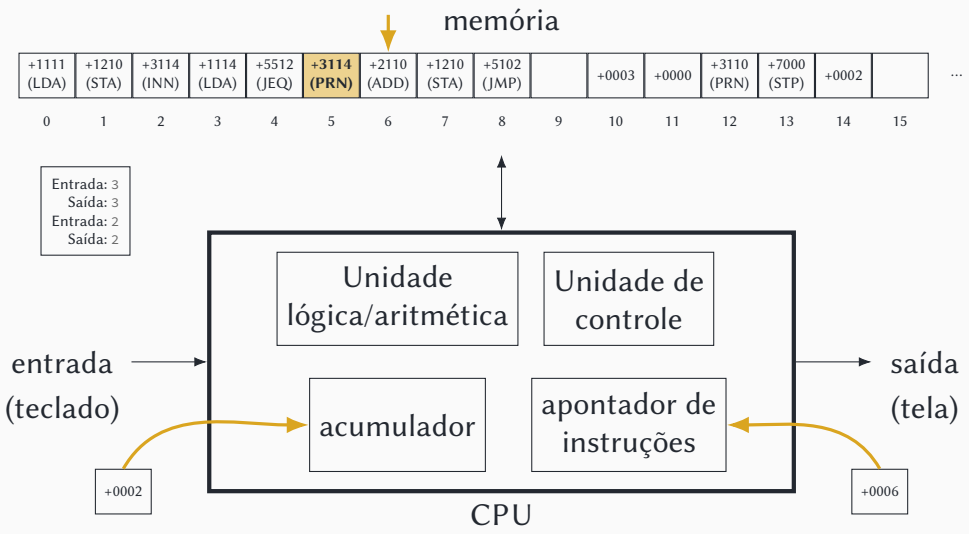

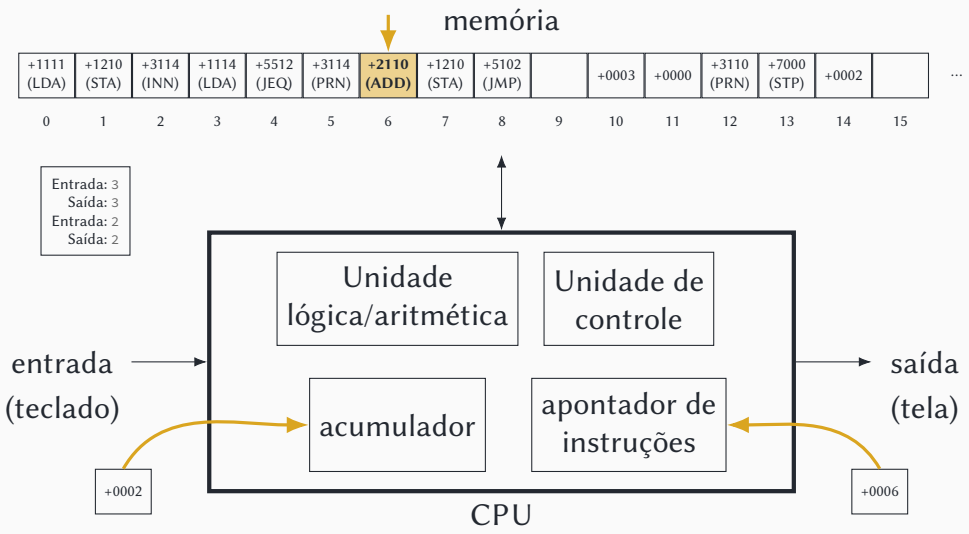

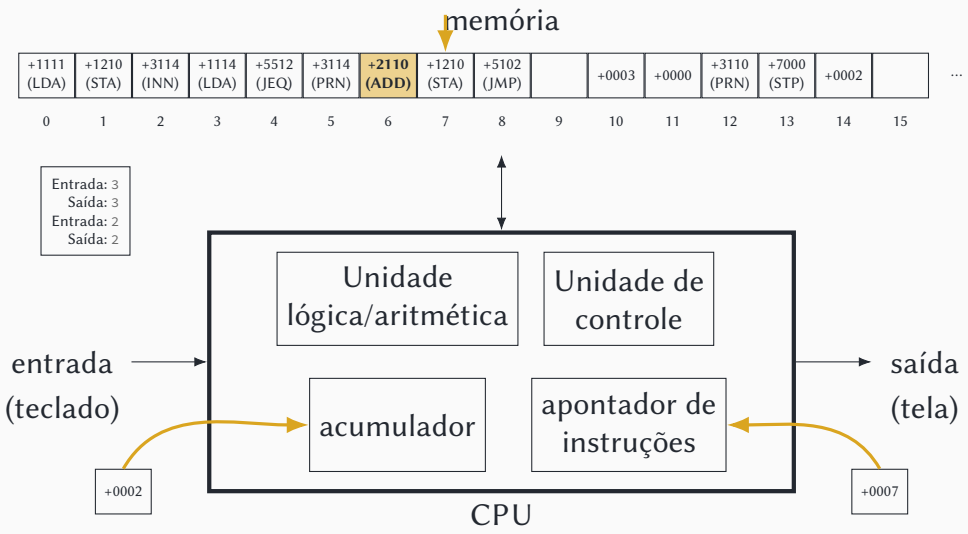

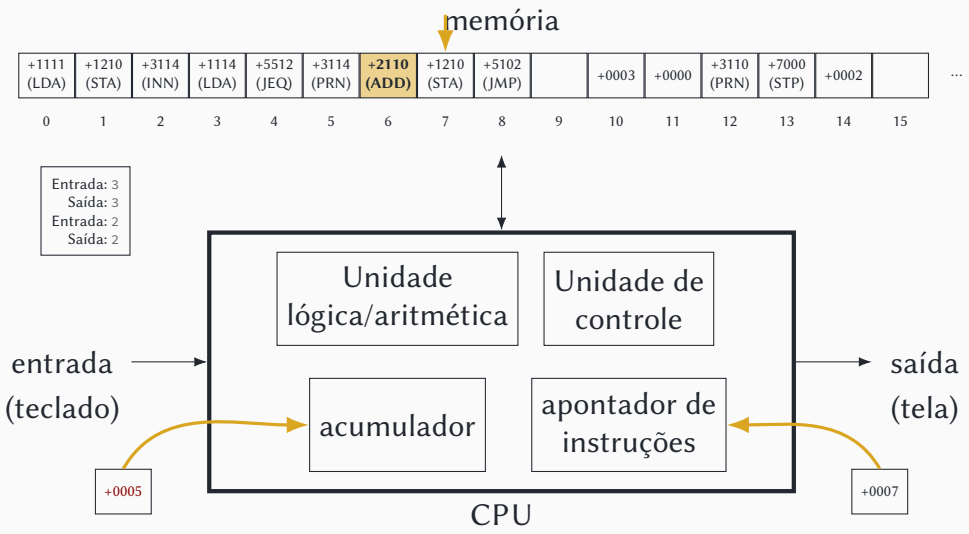

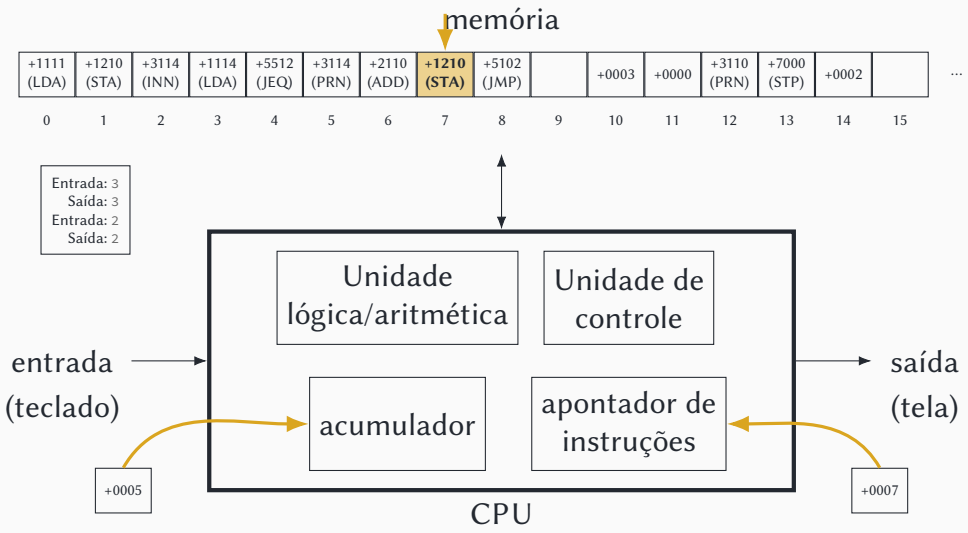

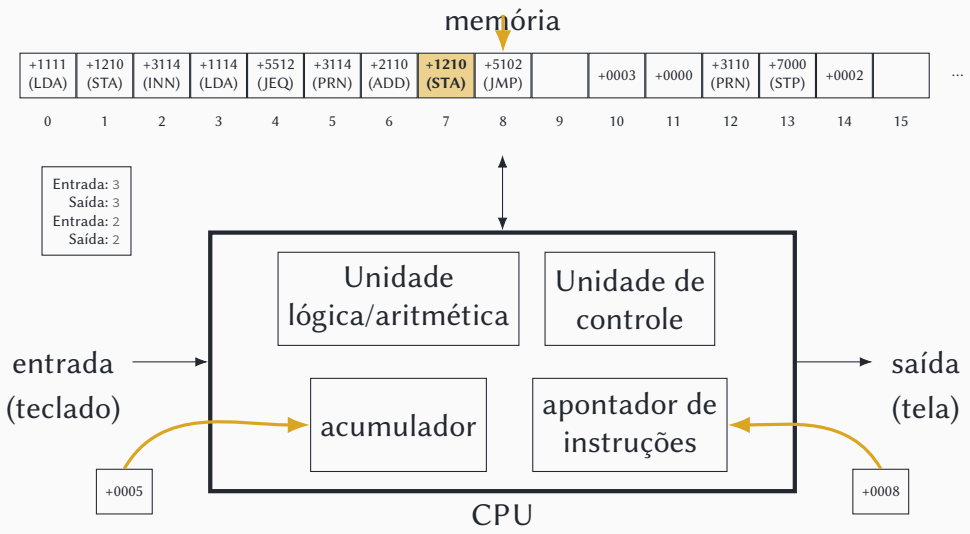

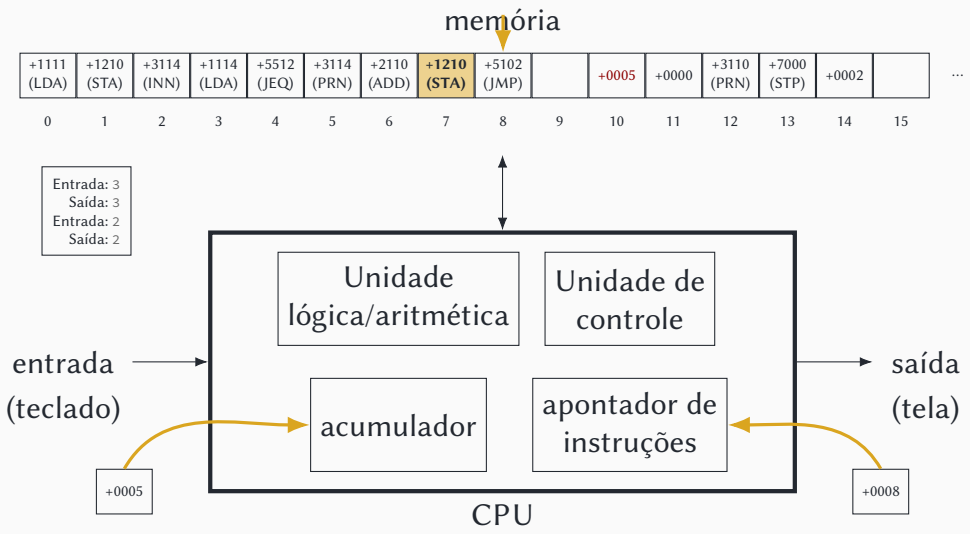

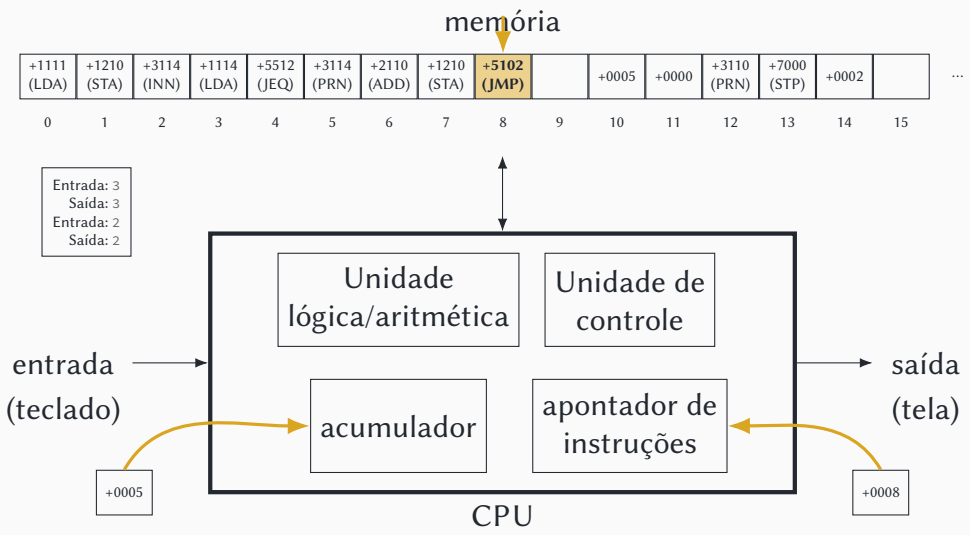

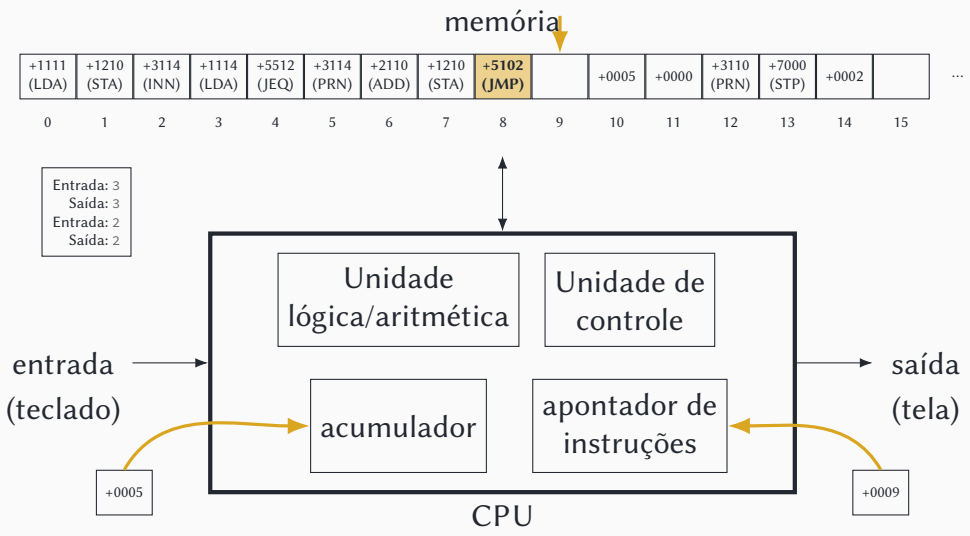

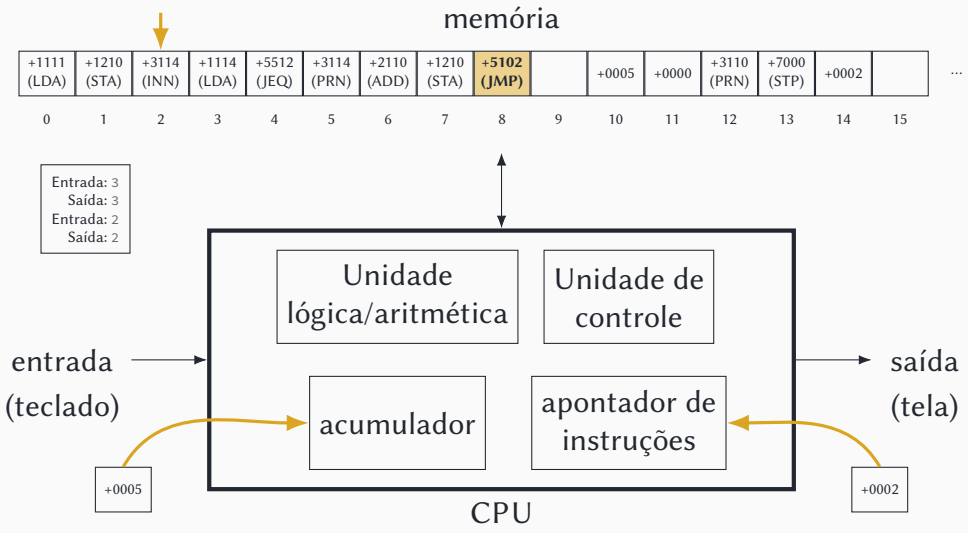

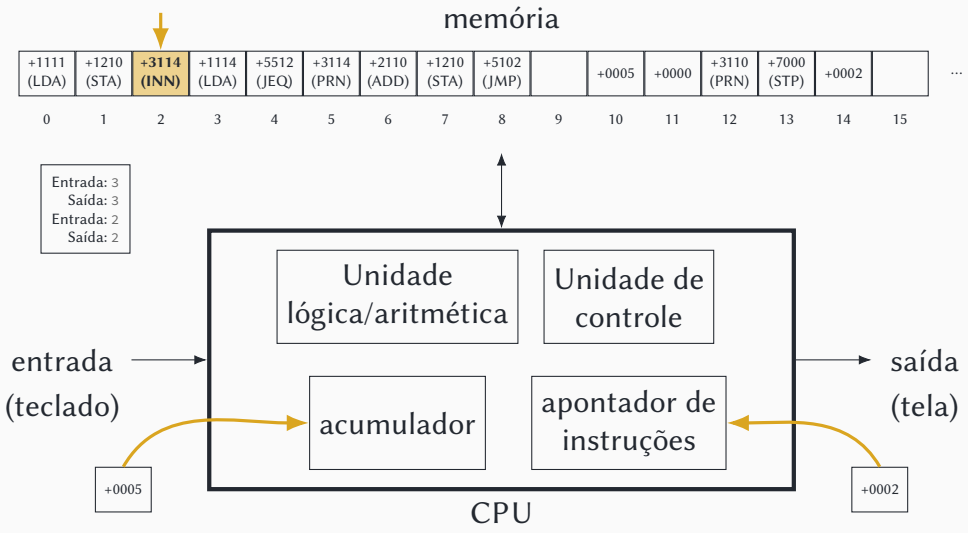

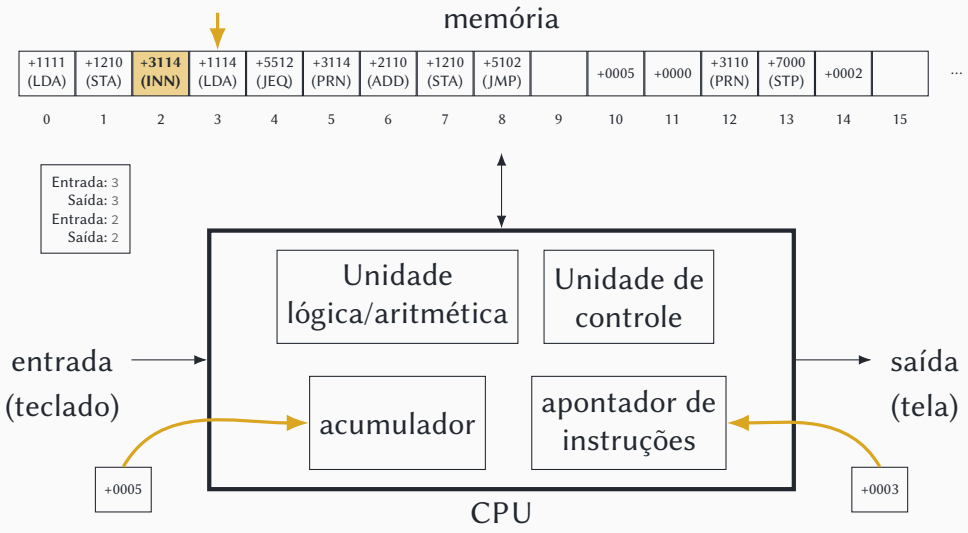

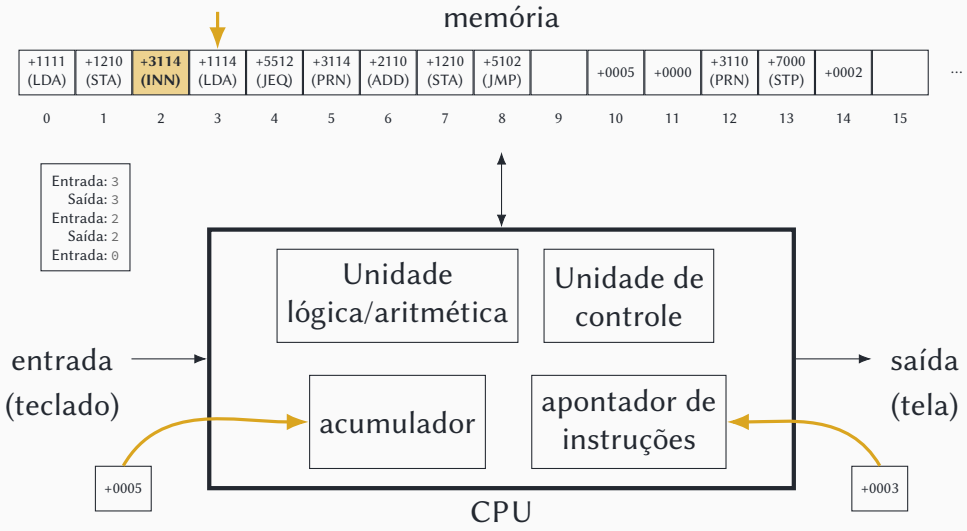

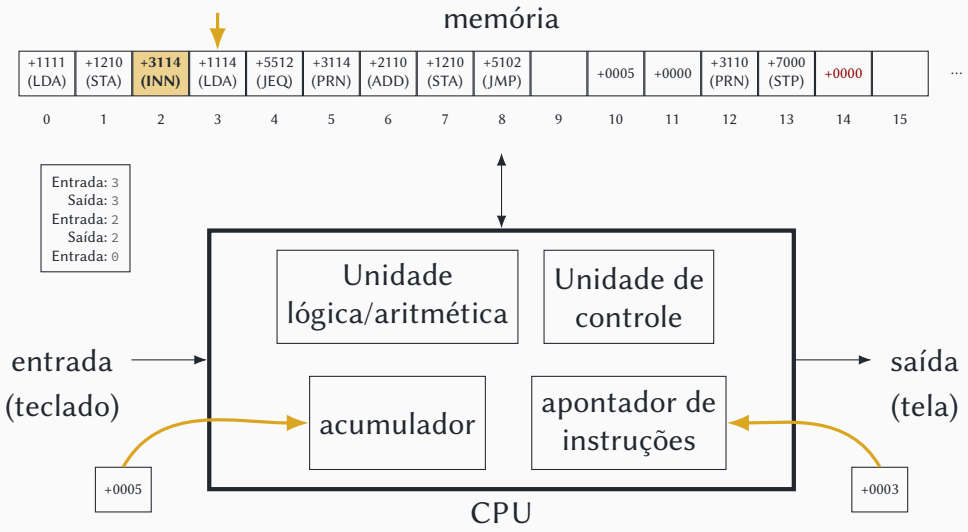

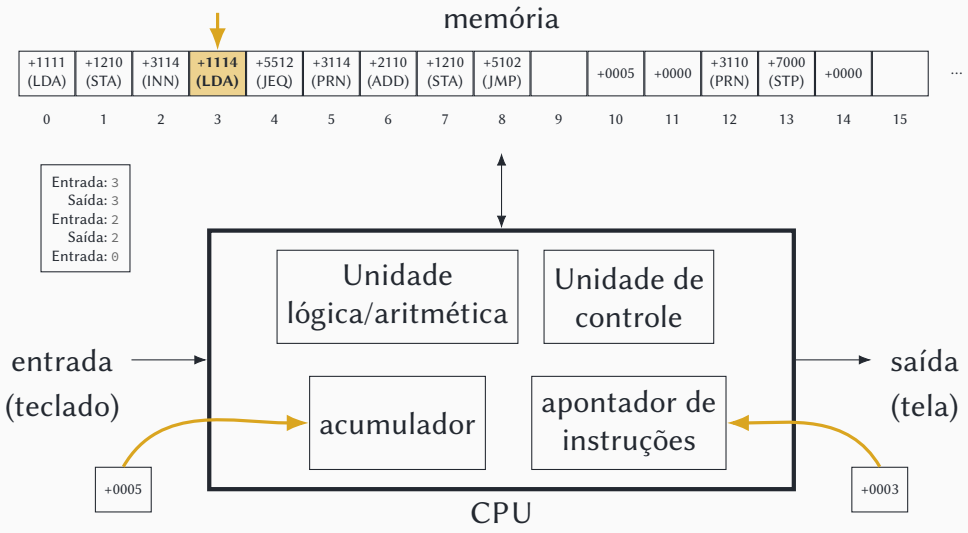

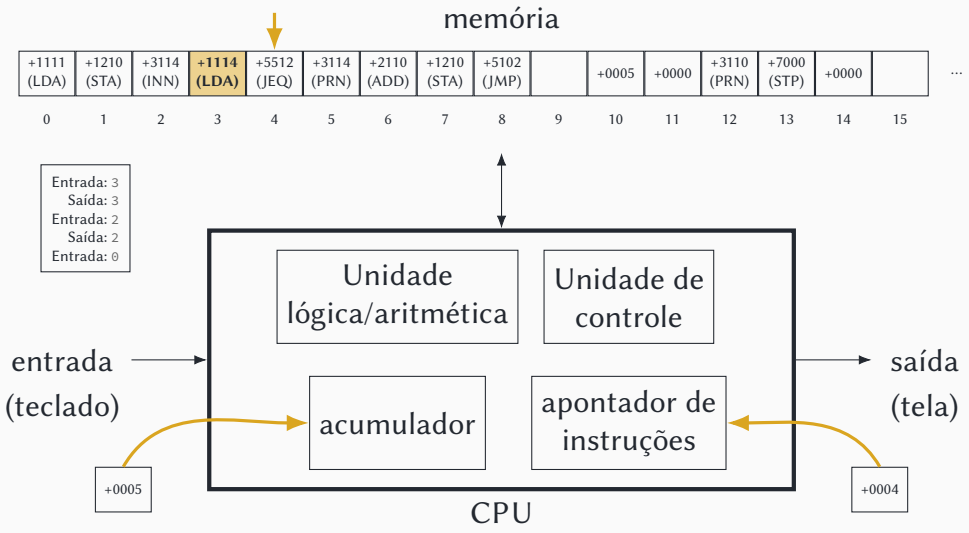
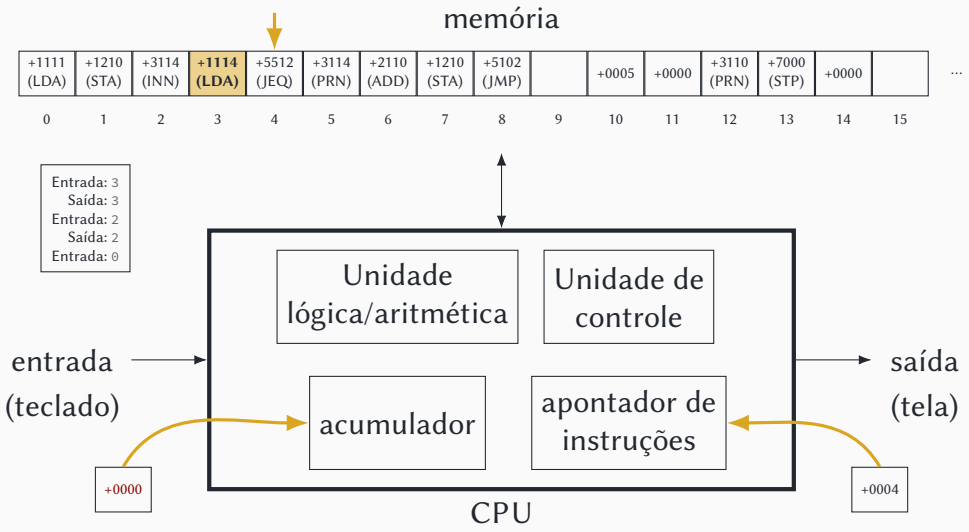

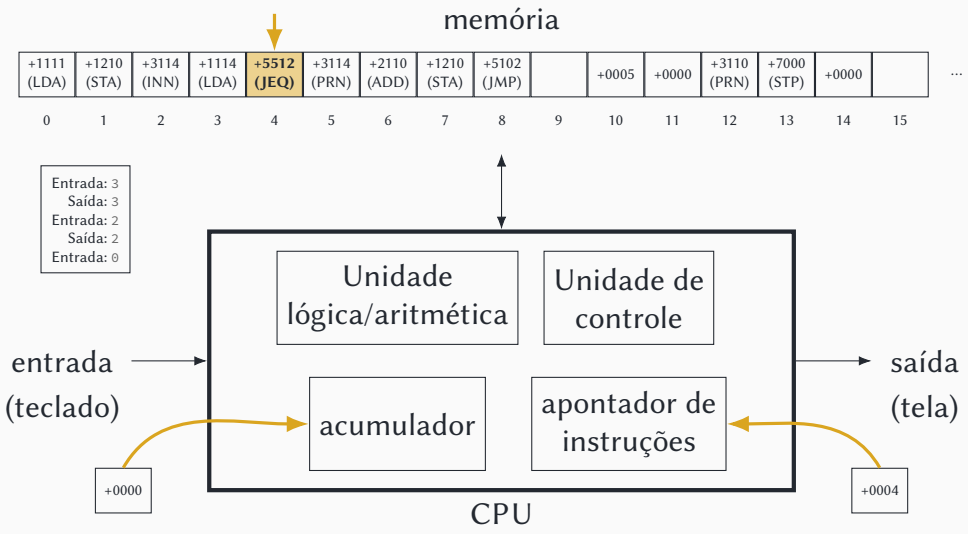

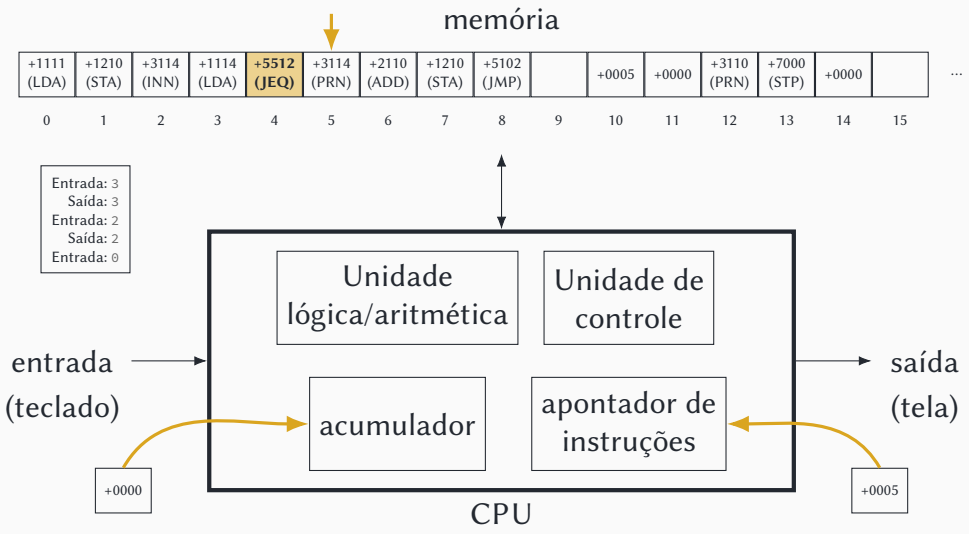

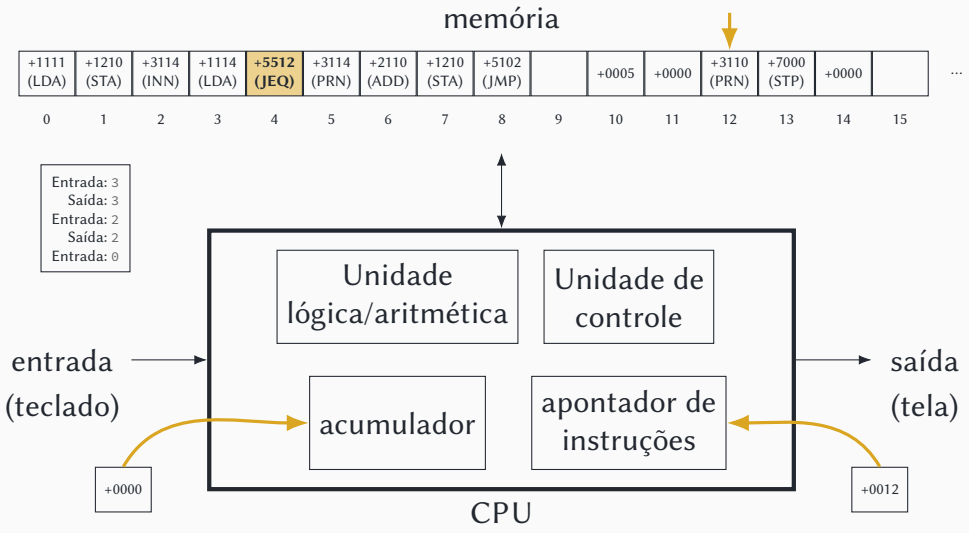

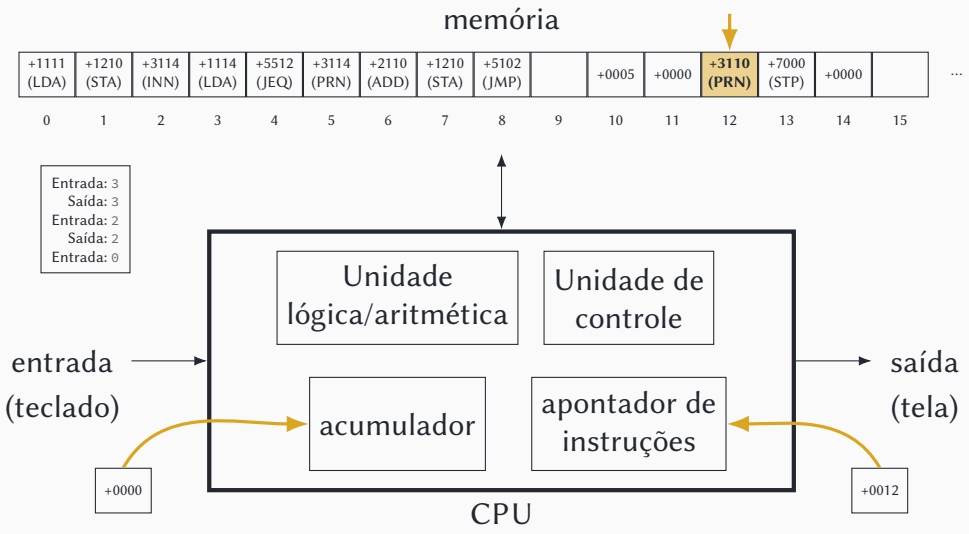

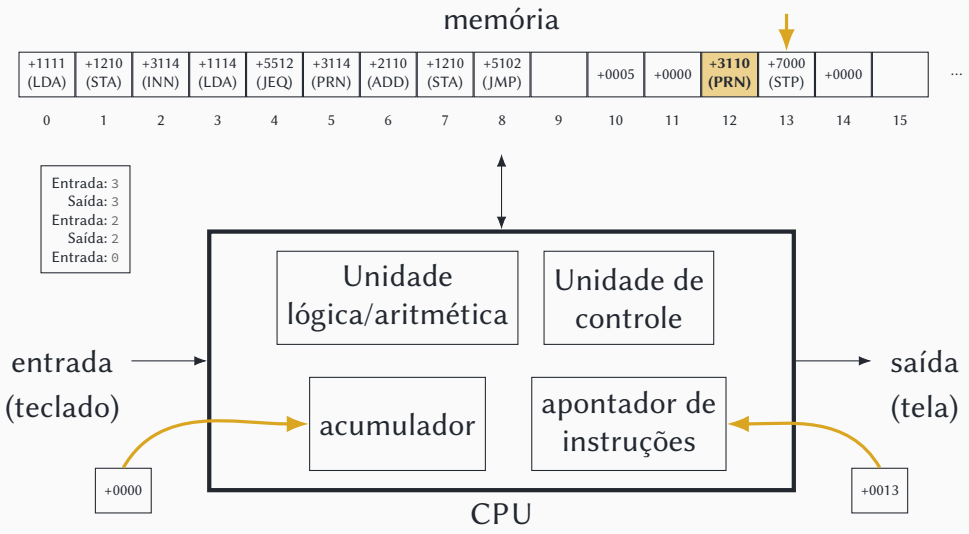

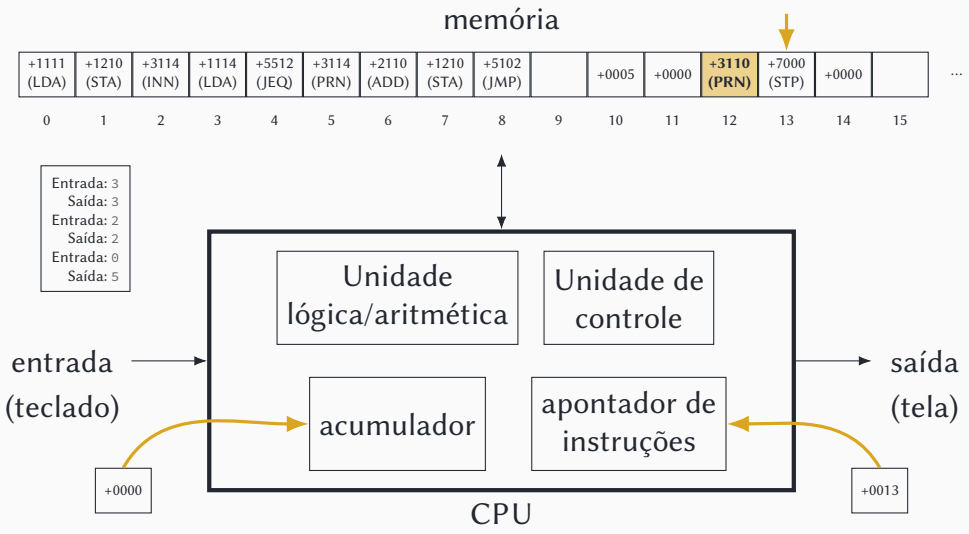

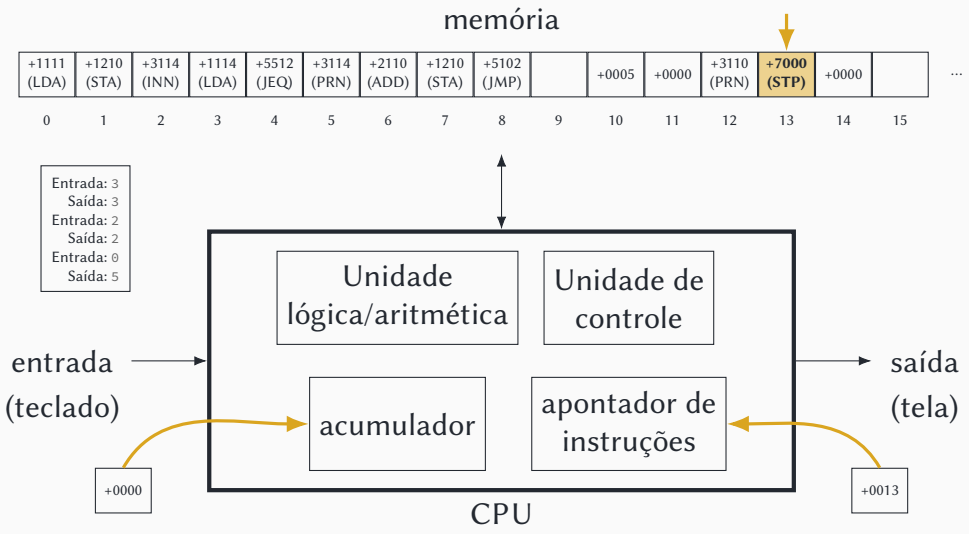

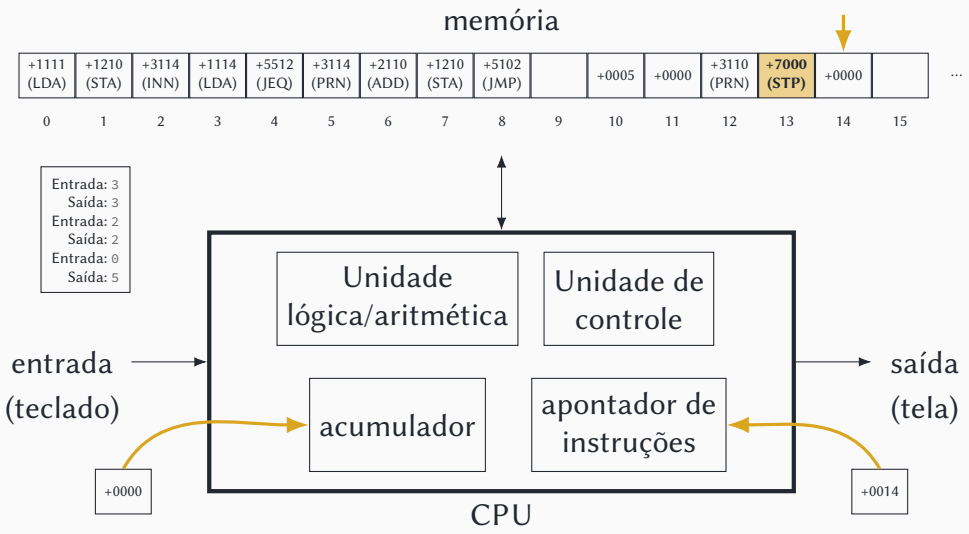

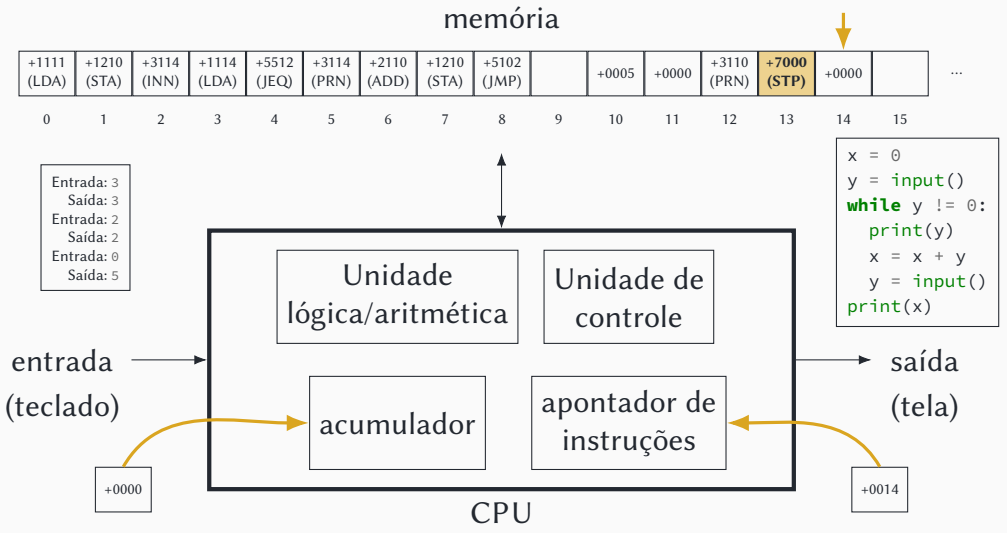

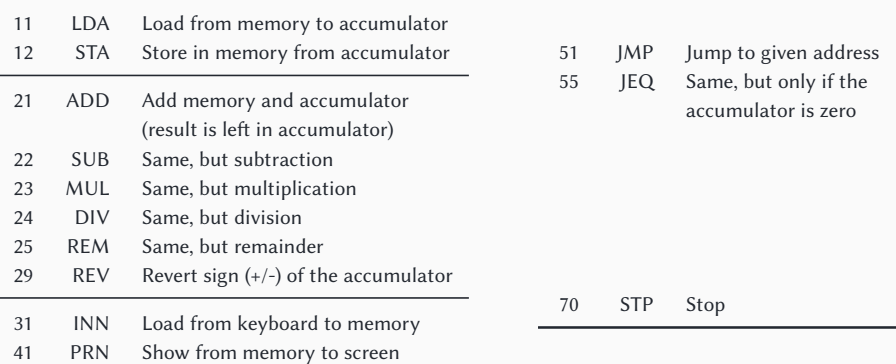

*Instruções reconhecidas pelo computador HIPO*

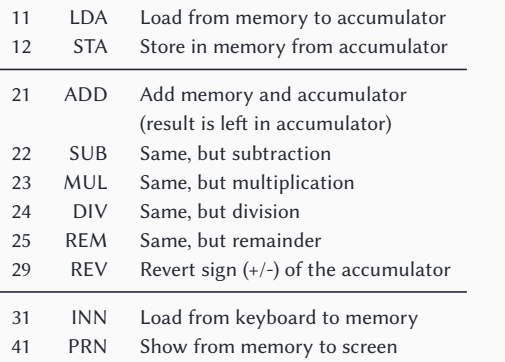

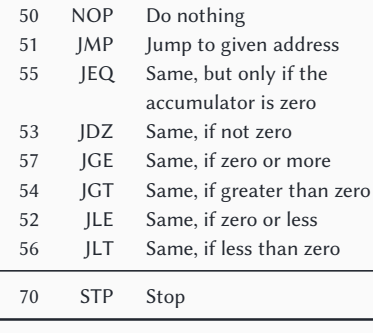

*Instruções reconhecidas pelo computador HIPO*

**• Linguagem de máquina**

- **• Linguagem de máquina**
	- $\rightarrow$  +1111 +1210 +3114 +1114 +5512 +3114 +2110 +1210 +5102…

#### **• Linguagem de máquina**

- $\rightarrow$  +1111 +1210 +3114 +1114 +5512 +3114 +2110 +1210 +5102…
- **• Linguagem assembly**

#### **• Linguagem de máquina**

 $\rightarrow$  +1111 +1210 +3114 +1114 +5512 +3114 +2110 +1210 +5102…

### **• Linguagem assembly**

▶ LDA11 STA10 INN14 JEQ12 PRN14 ADD10 STA10 JMP02…

#### **• Linguagem de máquina**

 $\rightarrow$  +1111 +1210 +3114 +1114 +5512 +3114 +2110 +1210 +5102…

### **• Linguagem assembly**

- ▶ LDA11 STA10 INN14 JEQ12 PRN14 ADD10 STA10 JMP02…
- **• Linguagens de alto nível**

### **• Linguagem de máquina**

 $\rightarrow$  +1111 +1210 +3114 +1114 +5512 +3114 +2110 +1210 +5102

## **• Linguagem assembly**

- ▶ LDA11 STA10 INN14 JEQ12 PRN14 ADD10 STA10 JMP02…
- **• Linguagens de alto nível**

```
▶
x = \Thetay = input()while y != 0:
  print(y)x = x + yy = input()print(x) 14/22
```
**• Existe um programa responsável por "traduzir" a linguagem assembly para a linguagem de máquina:**

- **• Existe um programa responsável por "traduzir" a linguagem assembly para a linguagem de máquina:**
	- ▶ O *assembler*
- **• Existe um programa responsável por "traduzir" a linguagem assembly para a linguagem de máquina:**
	- ▶ O *assembler*
- **• Existe um programa responsável por "traduzir" as linguagens de alto nível para a linguagem de máquina:**
- **• Existe um programa responsável por "traduzir" a linguagem assembly para a linguagem de máquina:**
	- ▶ O *assembler*
- **• Existe um programa responsável por "traduzir" as linguagens de alto nível para a linguagem de máquina:**
	- ▶ O *compilador* da linguagem
- **• Existe um programa responsável por "traduzir" a linguagem assembly para a linguagem de máquina:**
	- ▶ O *assembler*
- **• Existe um programa responsável por "traduzir" as linguagens de alto nível para a linguagem de máquina:**
	- ▶ O *compilador* da linguagem
	- ▶ O *interpretador* da linguagem
- **• Existe um programa responsável por "traduzir" a linguagem assembly para a linguagem de máquina:**
	- ▶ O *assembler*
- **• Existe um programa responsável por "traduzir" as linguagens de alto nível para a linguagem de máquina:**
	- ▶ O *compilador* da linguagem
	- ▶ O *interpretador* da linguagem
		- **»** *(em algumas linguagens, o interpretador utiliza técnicas "híbridas", como compilação para bytecodes, compilação JIT ou compilação AoT)*
- **• Em 1936 (muito antes de o primeiro computador no sentido moderno ser construído), Alan Turing também inventou um computador hipotético, muito mais simples que o computador HIPO**
	- ▶"máquina de Turing"
- **• Em 1936 (muito antes de o primeiro computador no sentido moderno ser construído), Alan Turing também inventou um computador hipotético, muito mais simples que o computador HIPO**
	- ▶"máquina de Turing"
- **• O objetivo era ter um modelo matemático o mais simples possível para a computabilidade**
	- ▶ (ela foi usada para demonstrar alguns teoremas fundamentais da área)

**• Um "computador" (ou linguagem de programação) capaz de simular uma máquina de Turing é "Turing-completo"**

- **• Um "computador" (ou linguagem de programação) capaz de simular uma máquina de Turing é "Turing-completo"**
- **• Um sistema que** *não* **é Turing-completo é "menos poderoso" que uma máquina de Turing**
	- ▶ (ou seja, é incapaz de resolver parte dos problemas que uma máquina de Turing pode resolver)

**• Um dos requisitos mais "difíceis" para um sistema ser Turing-completo é a capacidade de executar condicionais e laços**

- **• Um dos requisitos mais "difíceis" para um sistema ser Turing-completo é a capacidade de executar condicionais e laços**
	- ▶ Várias calculadoras e "computadores" foram criados a partir do século XVIII, mas nenhum era Turing-completo por conta disso
		- **»** *(laços e condicionais não eram necessários para os objetivos desses dispositivos)*
- **• Um dos requisitos mais "difíceis" para um sistema ser Turing-completo é a capacidade de executar condicionais e laços**
	- ▶ Várias calculadoras e "computadores" foram criados a partir do século XVIII, mas nenhum era Turing-completo por conta disso
		- **»** *(laços e condicionais não eram necessários para os objetivos desses dispositivos)*
- **• o primeiro computador Turing-completo funcional foi o ENIAC, de 1946**
- **• Um dos requisitos mais "difíceis" para um sistema ser Turing-completo é a capacidade de executar condicionais e laços**
	- ▶ Várias calculadoras e "computadores" foram criados a partir do século XVIII, mas nenhum era Turing-completo por conta disso
		- **»** *(laços e condicionais não eram necessários para os objetivos desses dispositivos)*
- **• o primeiro computador Turing-completo funcional foi o ENIAC, de 1946**
- **• O primeiro computador Turing-completo inventado mas não construído foi a máquina analítica de Charles Babbage, de 1837**

**• Turing postulou que qualquer "computador", por mais sofisticado que seja, não é mais expressivo que sua criação (conjectura/tese de Church-Turing)**

- **• Turing postulou que qualquer "computador", por mais sofisticado que seja, não é mais expressivo que sua criação (conjectura/tese de Church-Turing)**
	- ▶ E que, portanto, qualquer computador pode ser simulado por uma máquina de Turing
- **• Turing postulou que qualquer "computador", por mais sofisticado que seja, não é mais expressivo que sua criação (conjectura/tese de Church-Turing)**
	- ▶ E que, portanto, qualquer computador pode ser simulado por uma máquina de Turing
- **• Aceitando-se essa hipótese, todo computador que é Turing-completo (pode simular uma MT) é equivalente a uma máquina de Turing (pode ser simulado por uma MT)**

## **International Obfuscated C Code Contest**

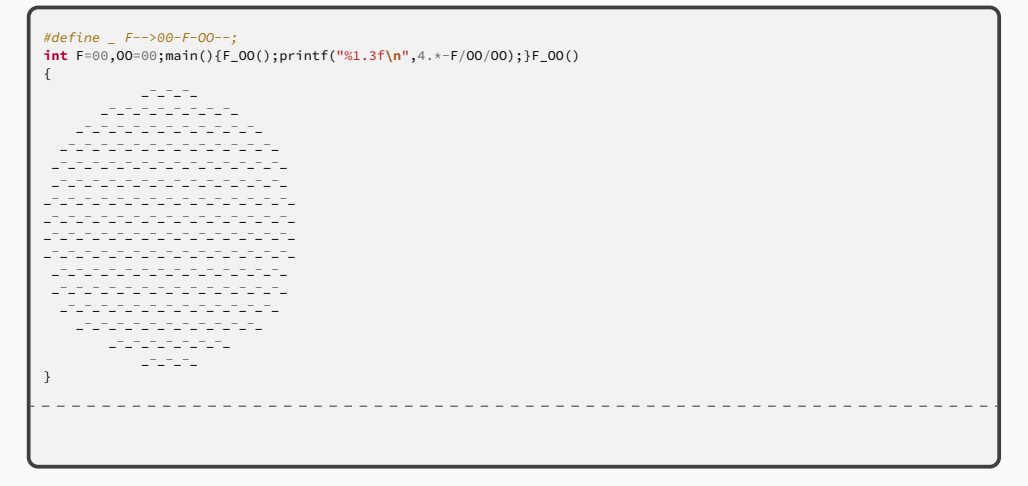

(www.ioccc.org/years-spoiler.html#1988\_westley)
### **International Obfuscated C Code Contest**

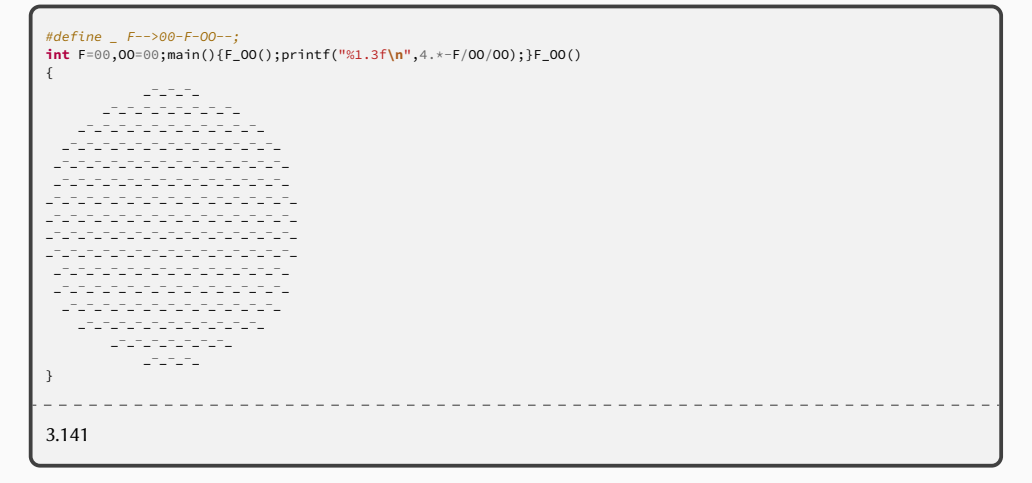

(www.ioccc.org/years-spoiler.html#1988\_westley)

# **Linguagem Brainfuck**

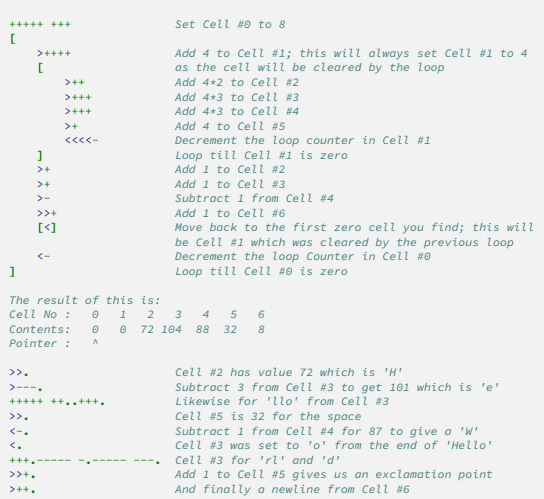

++++++++**[**>++++**[**>++>+++>+++>+<<<<-**]**>+>+>->>+**[**<**]**<-**]**>>**.** >---**.**+++++++**..**+++**.**>>**.**<-**.**<**.**+++**.**------**.**--------**.**>>+**.**>++**.**

#### [\(esolangs.org/wiki/Brainfuck\)](http://esolangs.org/wiki/Brainfuck)

## **Linguagem Brainfuck**

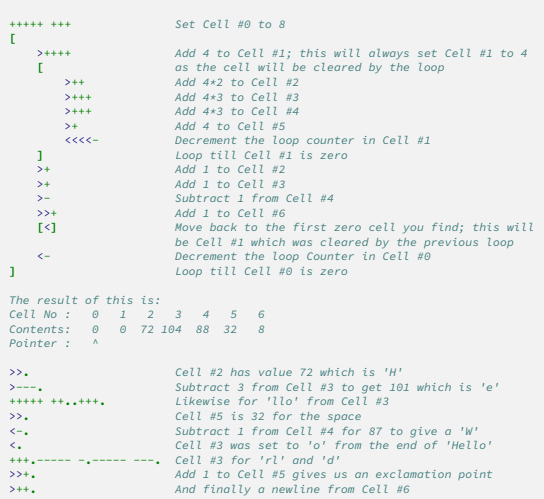

++++++++**[**>++++**[**>++>+++>+++>+<<<<-**]**>+>+>->>+**[**<**]**<-**]**>>**.** >---**.**+++++++**..**+++**.**>>**.**<-**.**<**.**+++**.**------**.**--------**.**>>+**.**>++**.**  $\cdots$ 

Hello World!

#### [\(esolangs.org/wiki/Brainfuck\)](http://esolangs.org/wiki/Brainfuck)

## **Linguagem Piet**

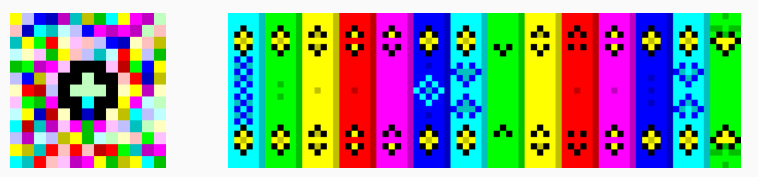

*Dois programas que imprimem "Hello, World!"*

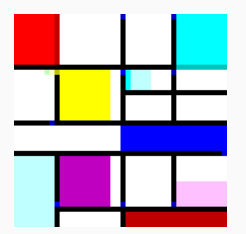

*Programa que imprime "Piet" (em homenagema [Piet Mondrian\)](https://pt.wikipedia.org/wiki/Piet_Mondrian)*